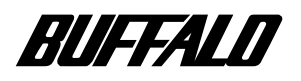

### **ファイルベイ用 CD-R ドライブ**

# **CDR-S820FB**

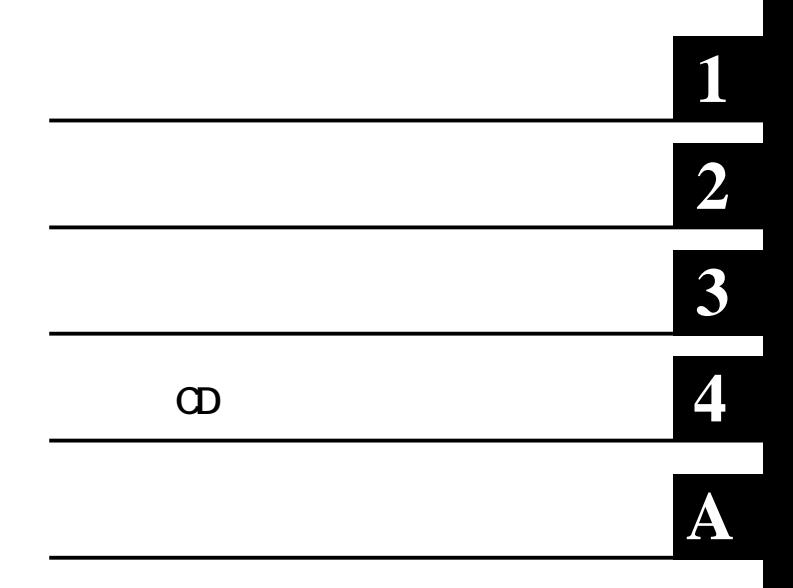

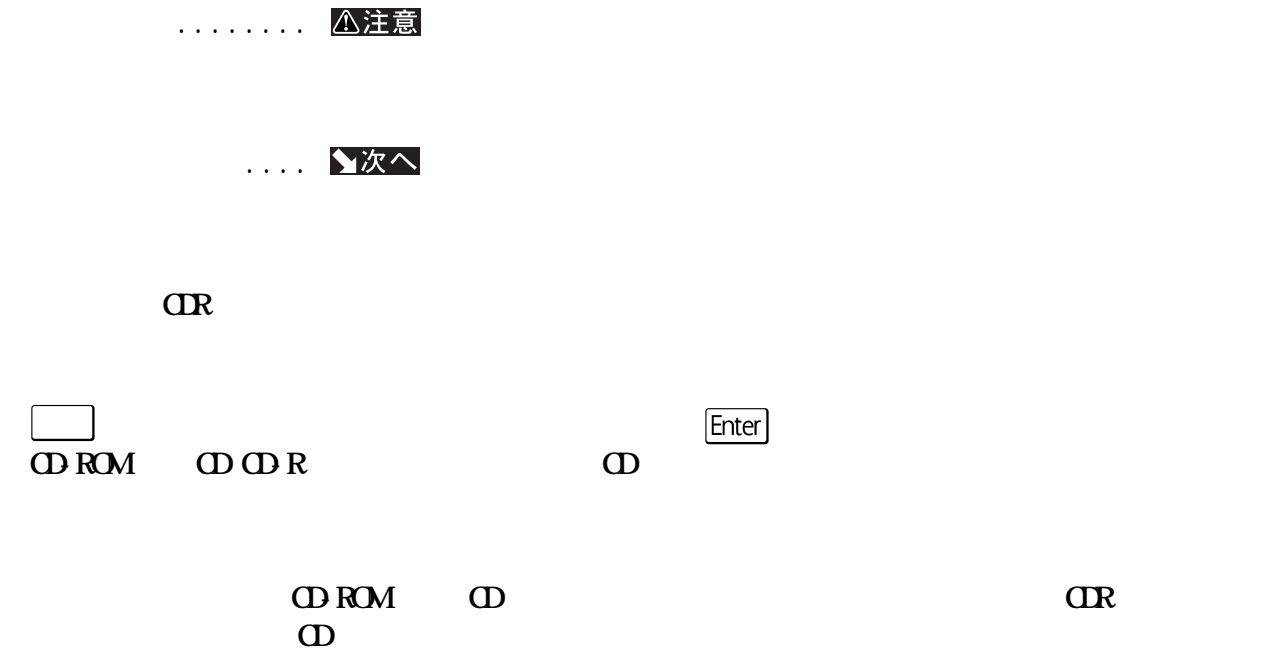

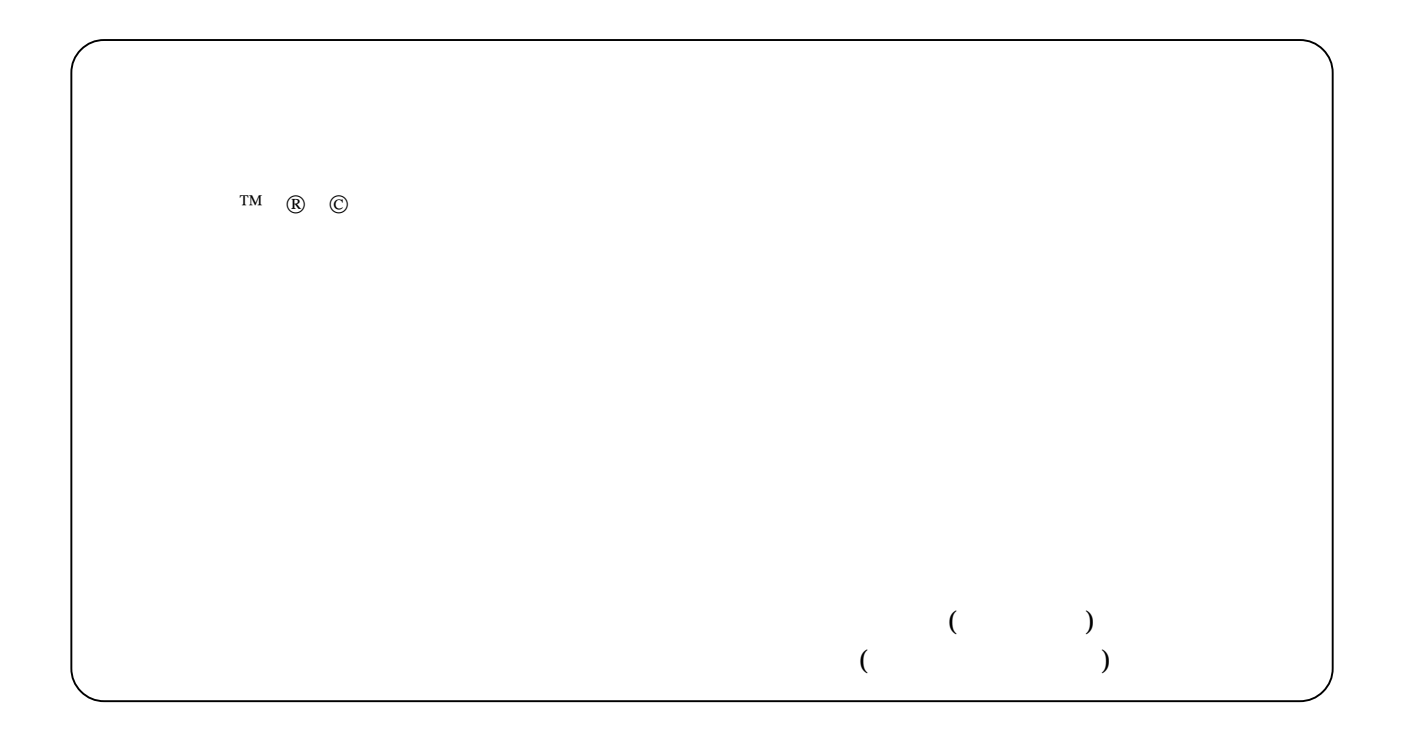

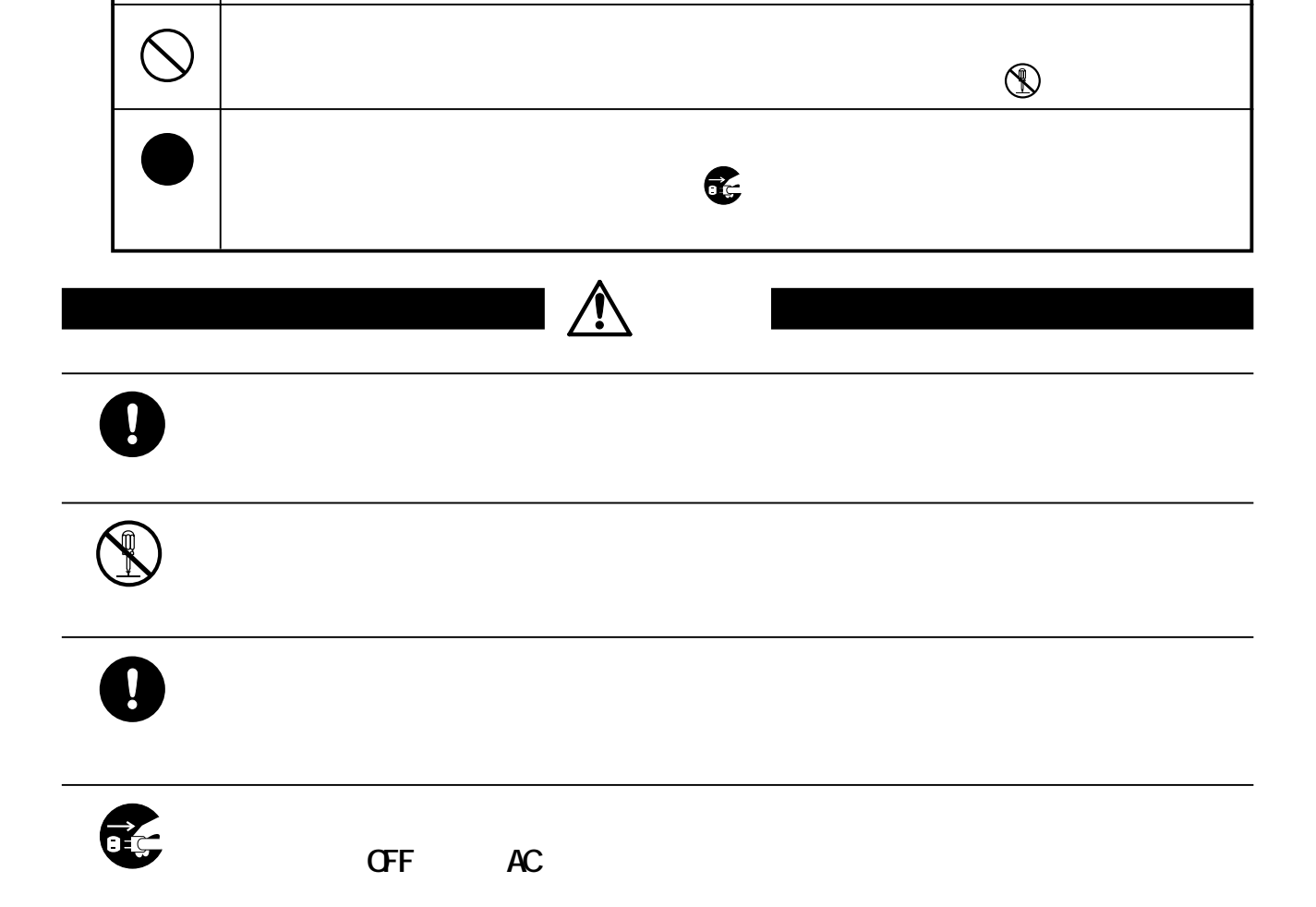

<span id="page-2-0"></span>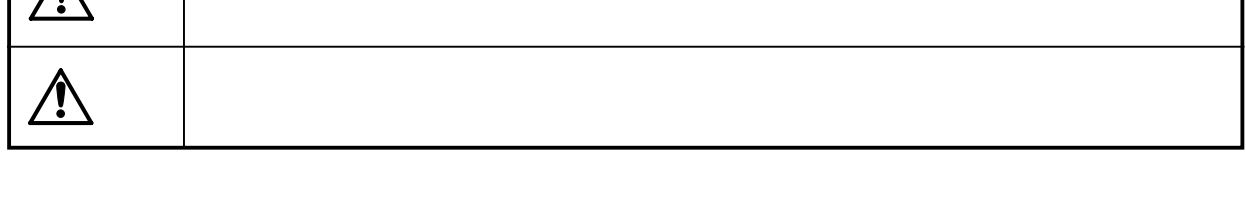

**)** 

**△は、警告・注意を促す記号です。△の近くに具体的な警告内容(例: 感電**

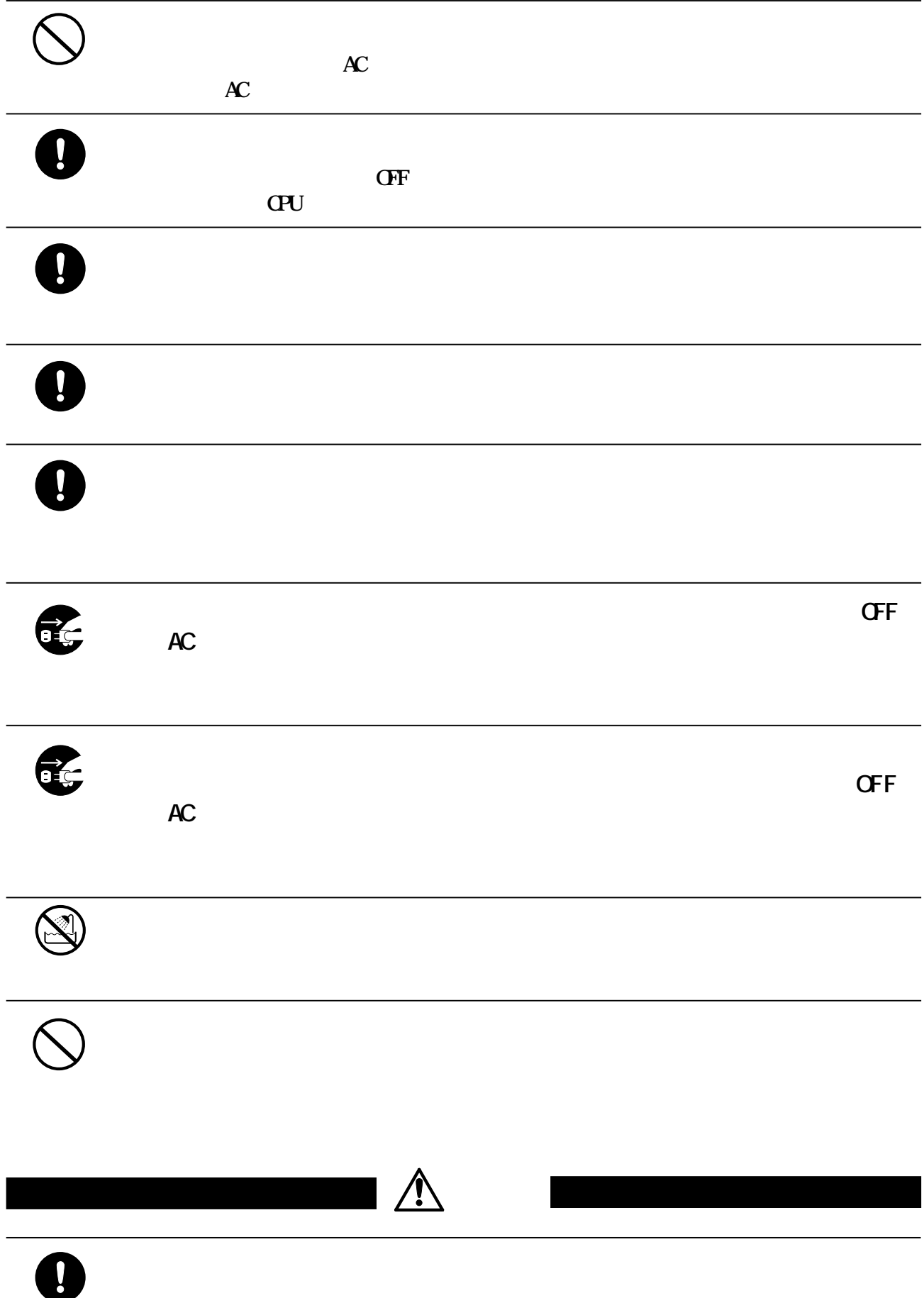

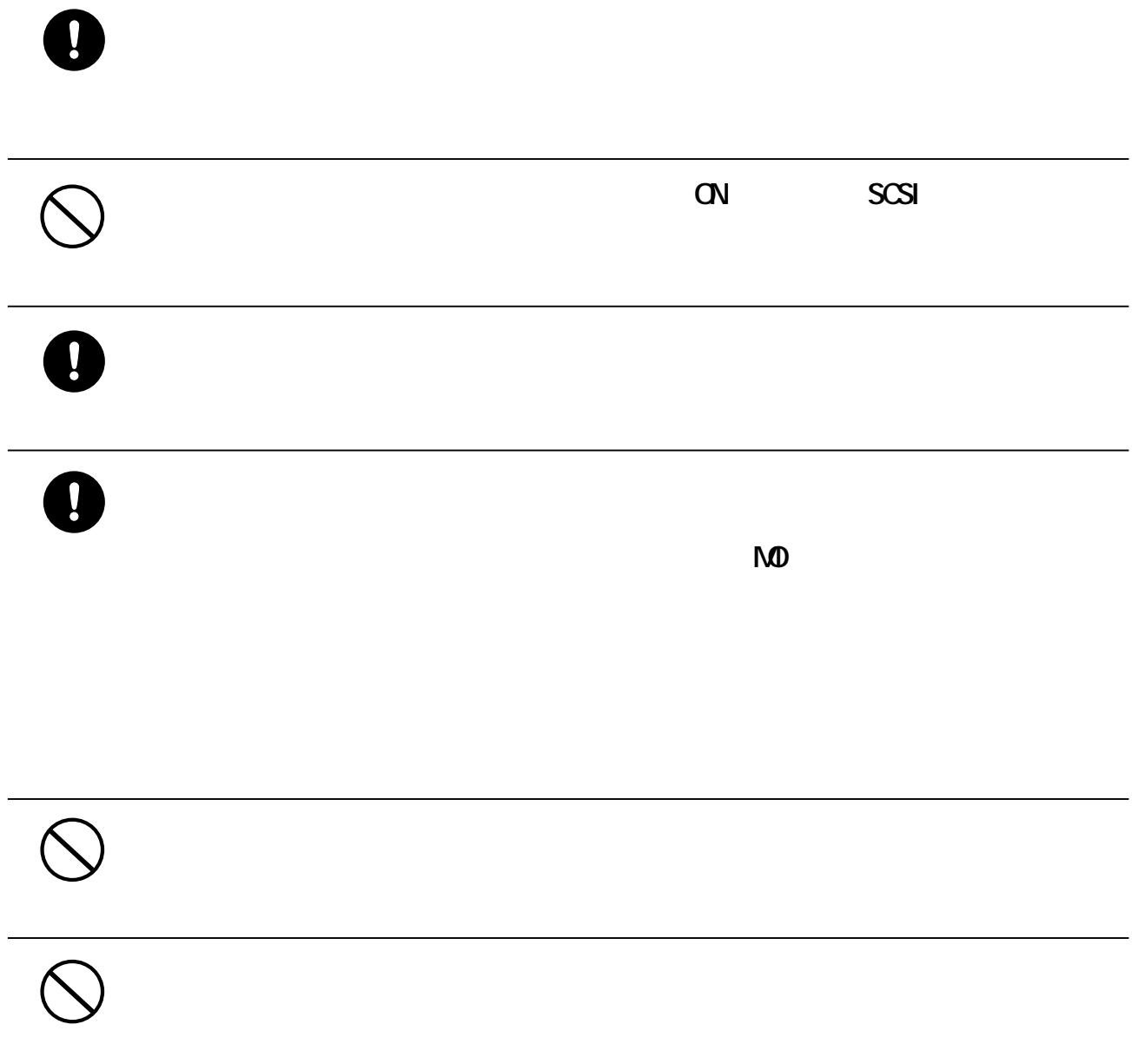

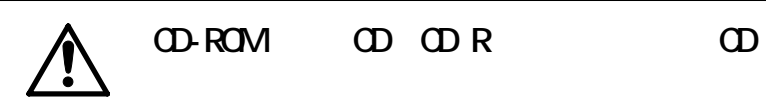

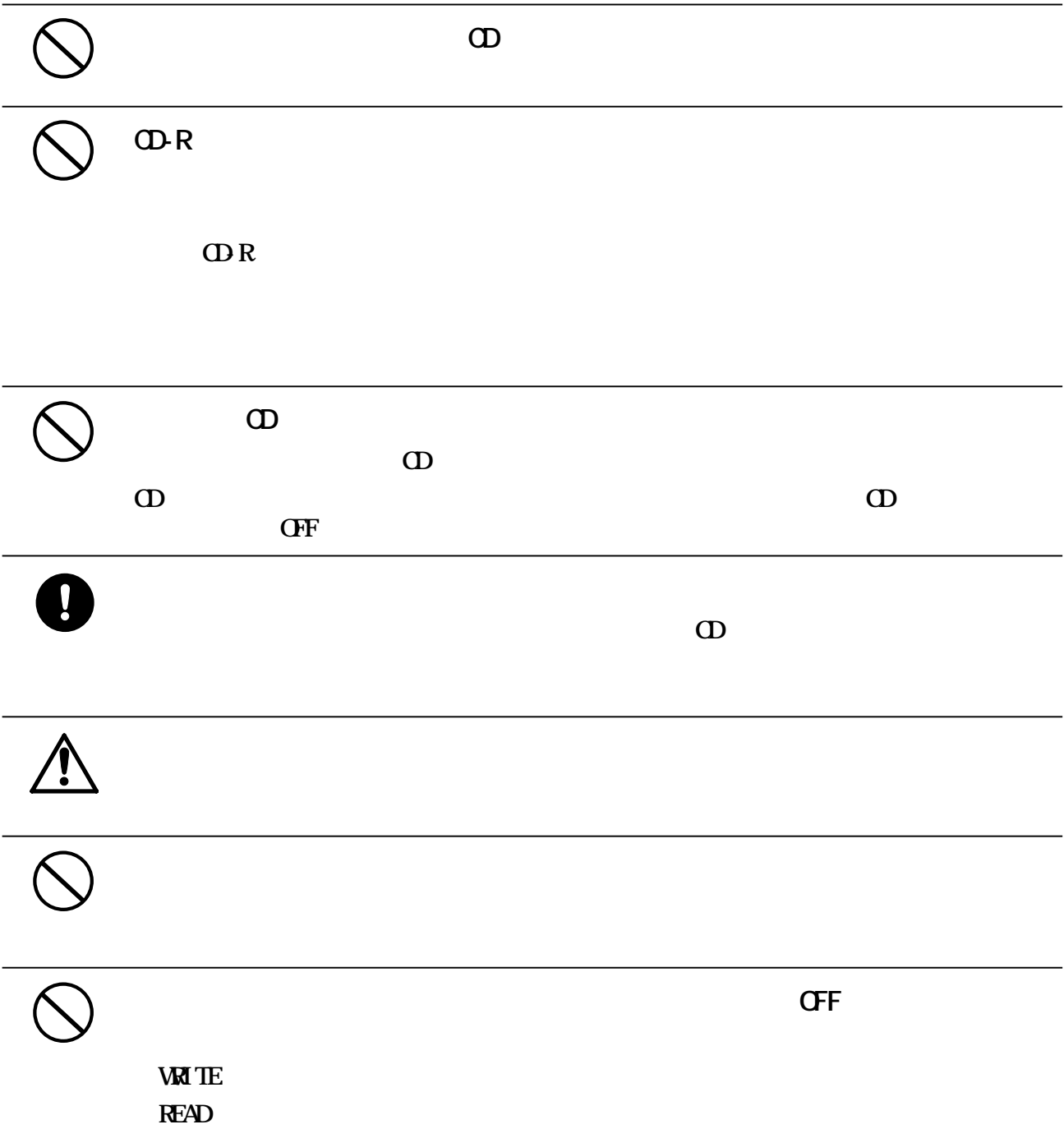

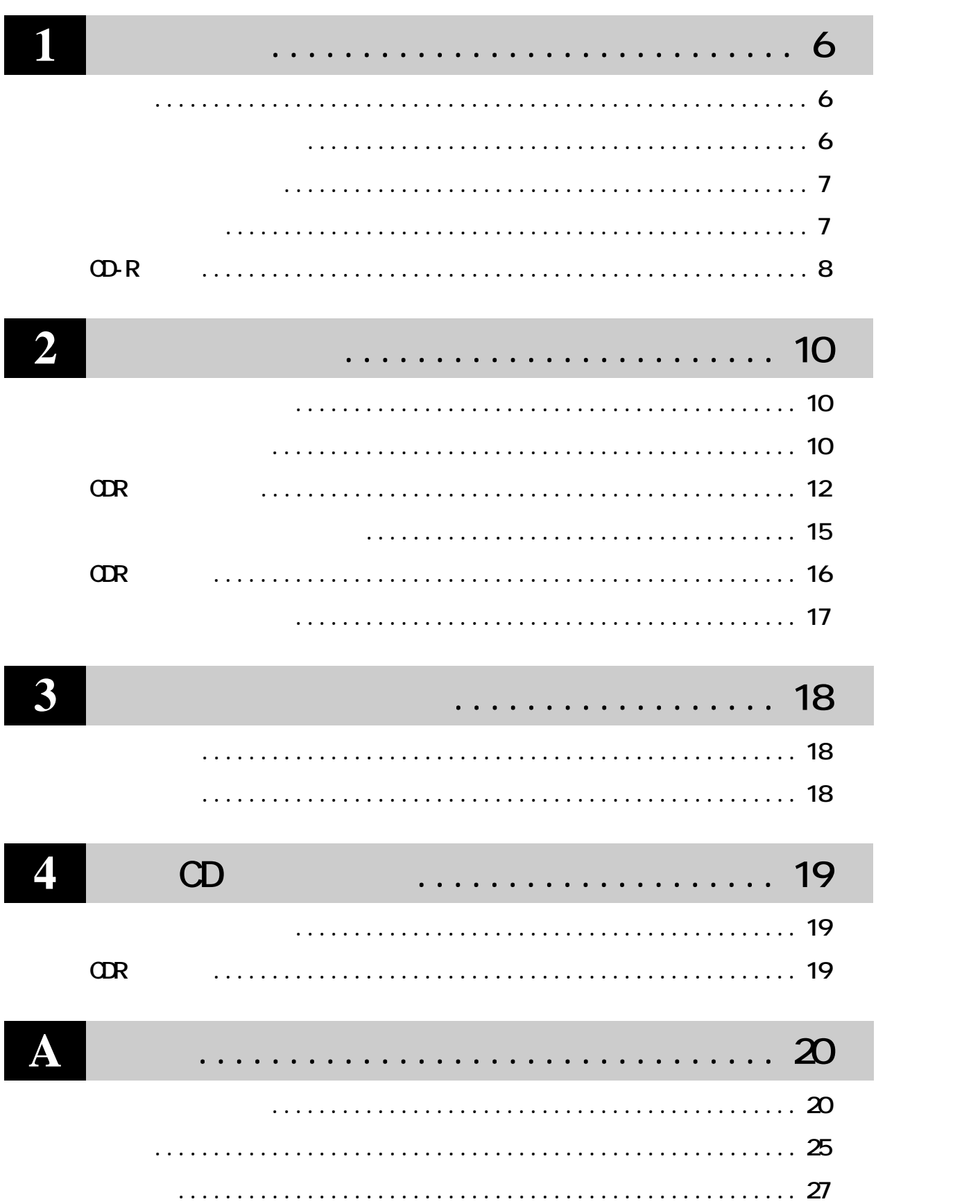

<span id="page-7-0"></span>**1**

**CDR CD-R** 

CD-R **CDR** CD-R 1200KB/sec 8 **3000KB/sec 20 次のCDのフォーマット形式をサポー しています 。** CD-DA(**CD-ROM/Mode1** Mode2 CD-ROMXA Video CD<sup>\*</sup> Photo  $\mathbf{D}^*$  **CD** Extra \* Video CD Photo CD Video CD Photo CD  $*$ . JPG  $*$ . NPG

**しかい** 

**サイト**<br>- 中国

**B**'s Recorder GOLD B's Recorder GOLD User's Manual  $C\!D\!R$ 

**CD-R** and  $\mathbb{R}$ 

**・CPU ................ Pentium 133MHz以上 ・メモリ .............. 32MB以上(Windows98/95)/96MB以上(WindowsNT4.0)**  $\mathbb{R}^2$  **b**  $\mathbb{R}^3$  **b**  $\mathbb{R}^3$  **c**  $\mathbb{R}^3$  **c**  $\mathbb{R}^3$  **c**  $\mathbb{R}^3$  **c**  $\mathbb{R}^3$  **c**  $\mathbb{R}^3$  **c**  $\mathbb{R}^3$  **c**  $\mathbb{R}^3$  **c**  $\mathbb{R}^3$  **c**  $\mathbb{R}^3$  **c**  $\mathbb{R}^3$  **c**  $\mathbb{R}^3$  **c**  $\mathbb{R}^3$   $\text{SCSI}$   $\text{P25}$ 

<span id="page-8-0"></span>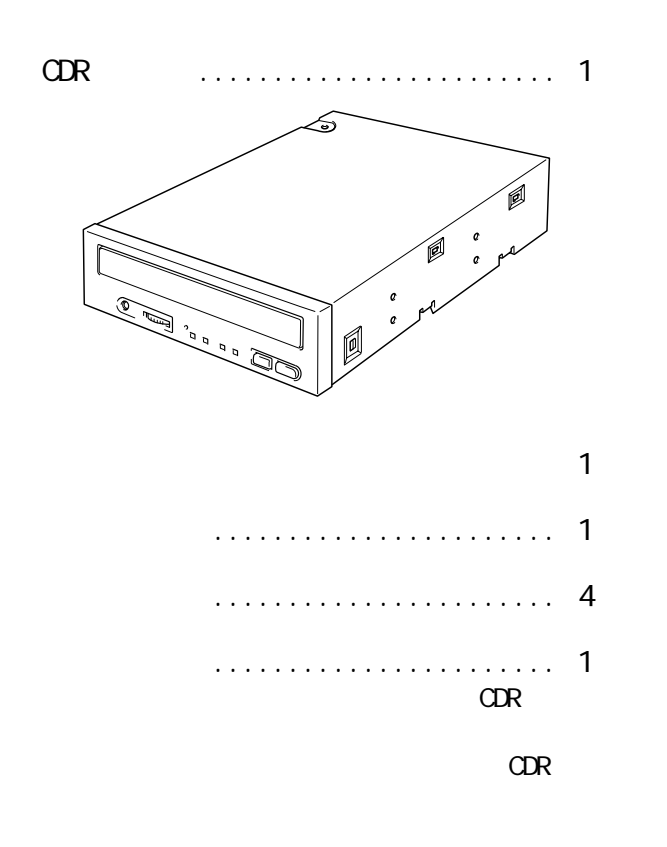

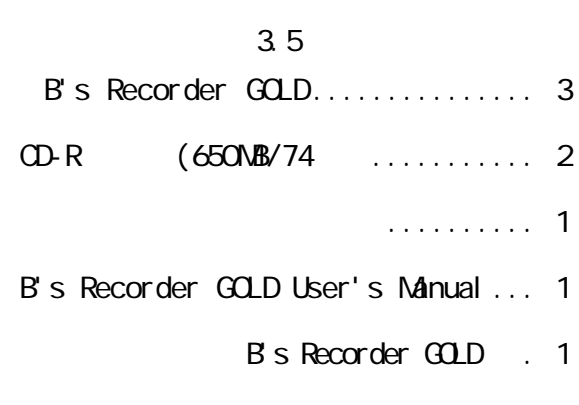

B's Recorder GOLD . 1

● ユーザー登録はがき、保証書 ........... 1枚

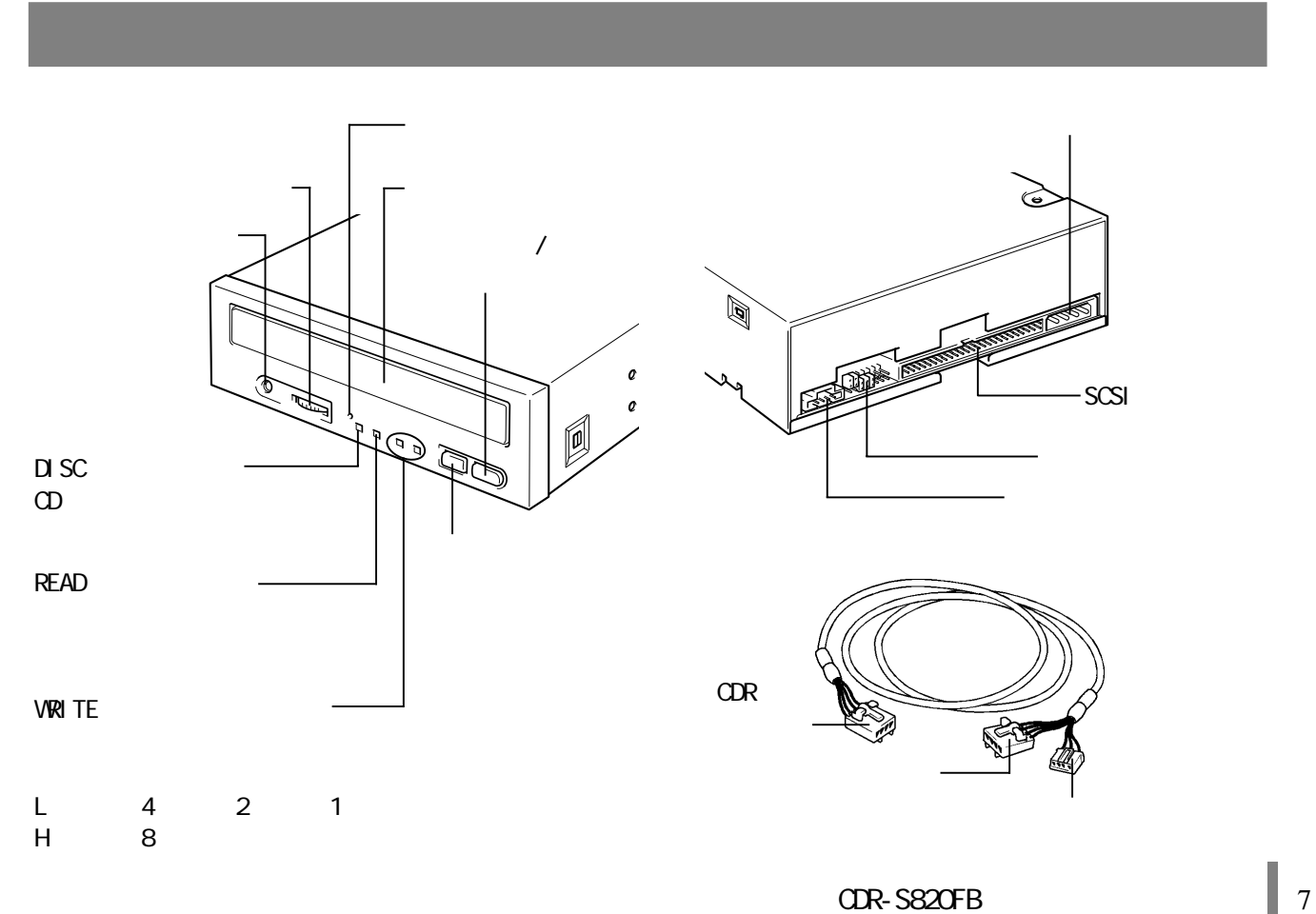

**パッケージの内容**

# CD-R

### <span id="page-9-0"></span>CD-ROM CD-R

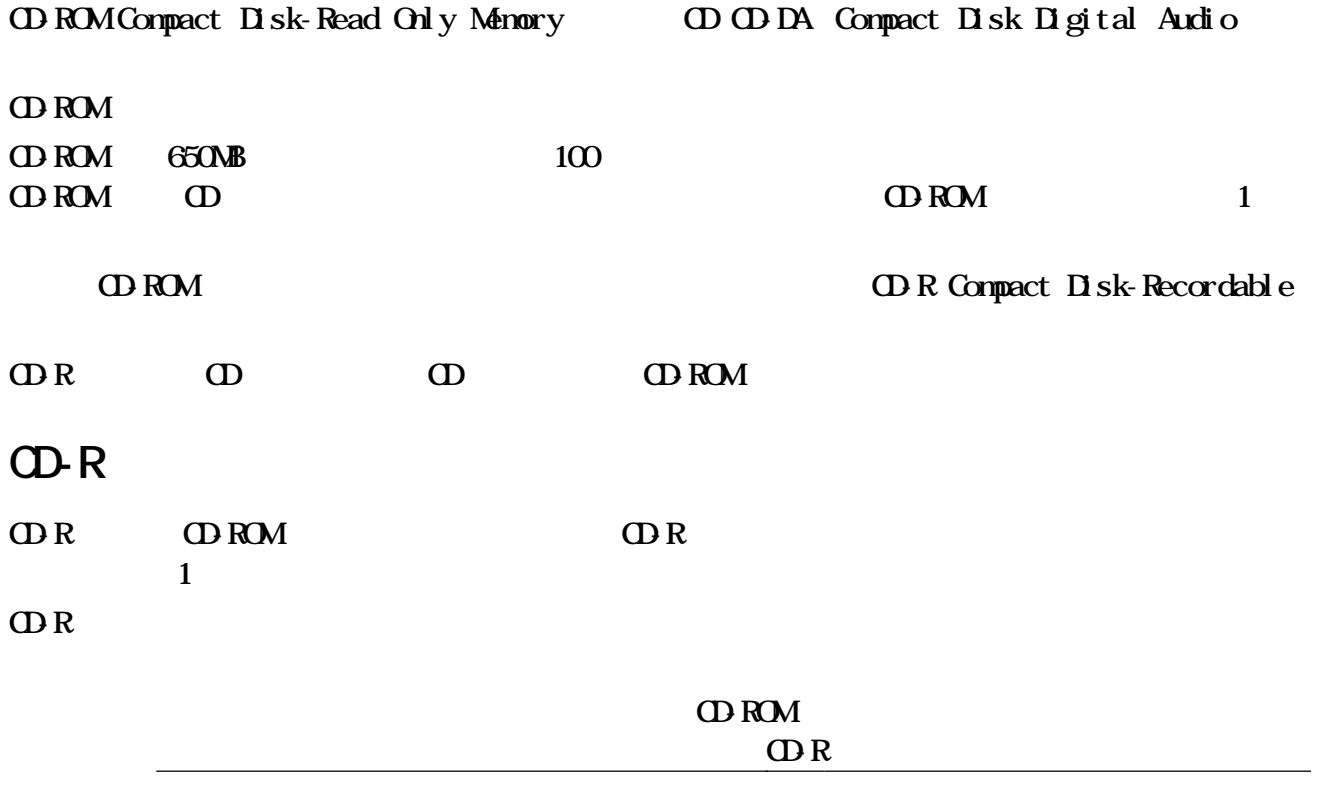

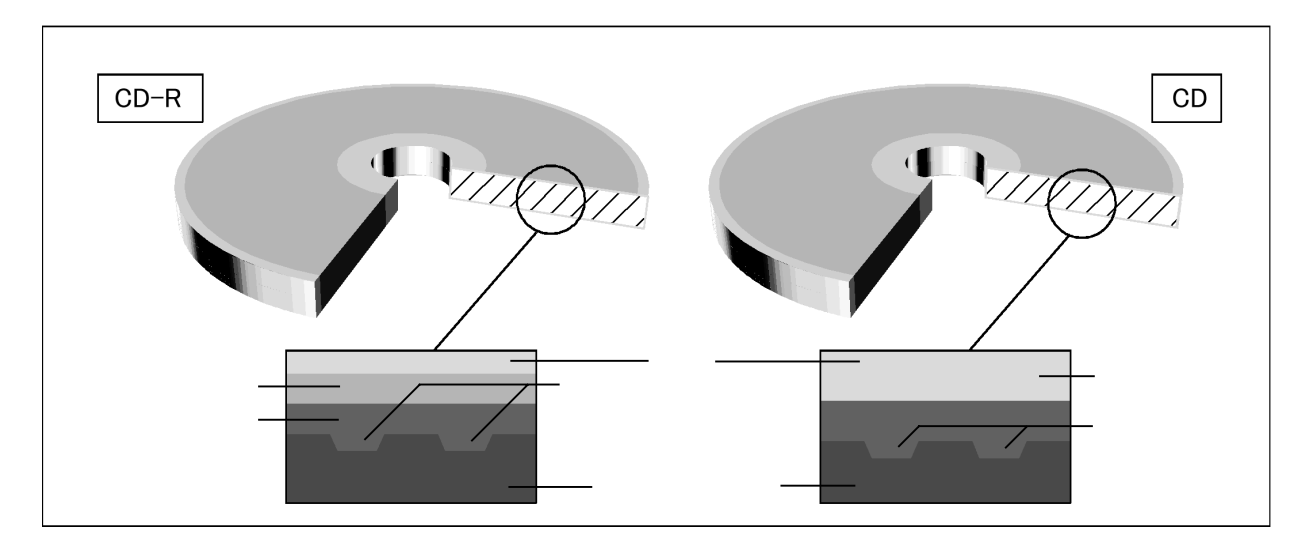

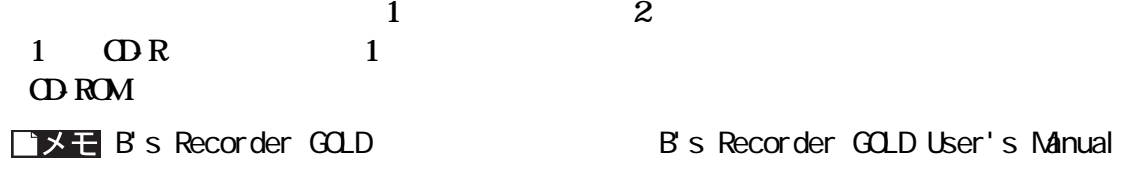

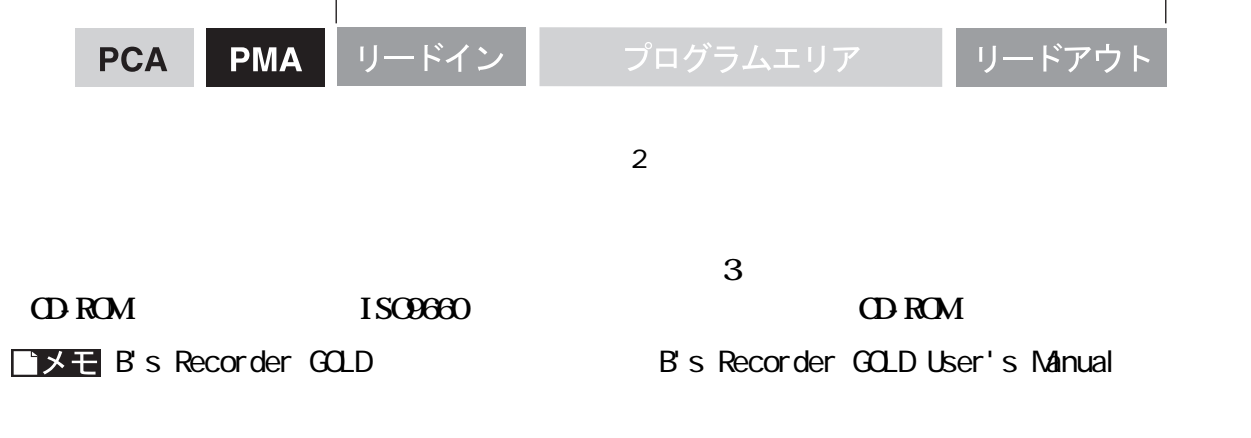

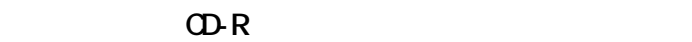

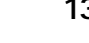

**1 1 13 23MB す。また、ライティングソフトウェアで「CDを閉じる(追記を禁止する) に設定して書き込みをする**

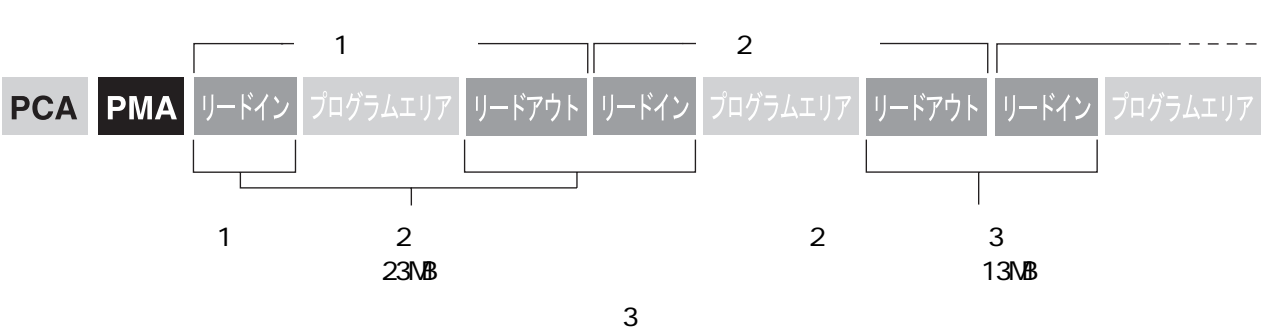

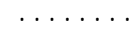

PCA ................ **Power Calibration Area** 

PMA ............... **ProgramManagement** Area

リードイン ......... **データの開始点であるこ を示します。 ン内の ク情報が書き込まれ** プログラムエリア ... **ユーザーデータが書き込まれています。** リードアウト ....... **データの終了点であるこ を示します。**

**1**

<span id="page-11-0"></span>**2 セットアップ CDR をパソコンに接続する方法や、操作方法を説明しています。**

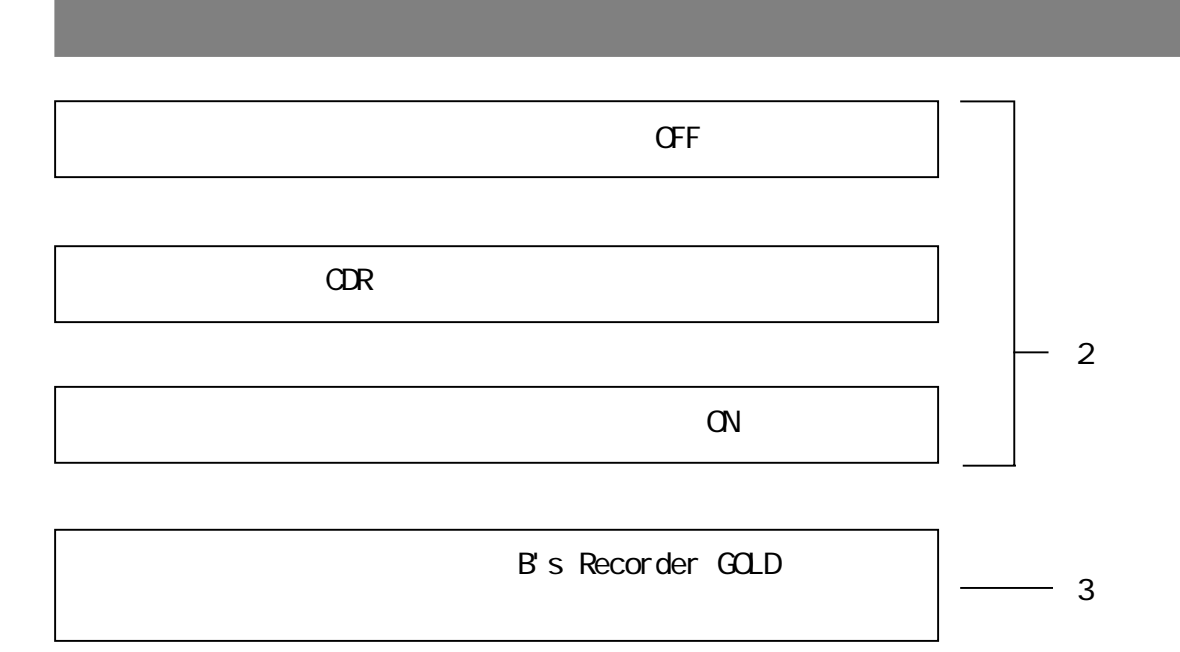

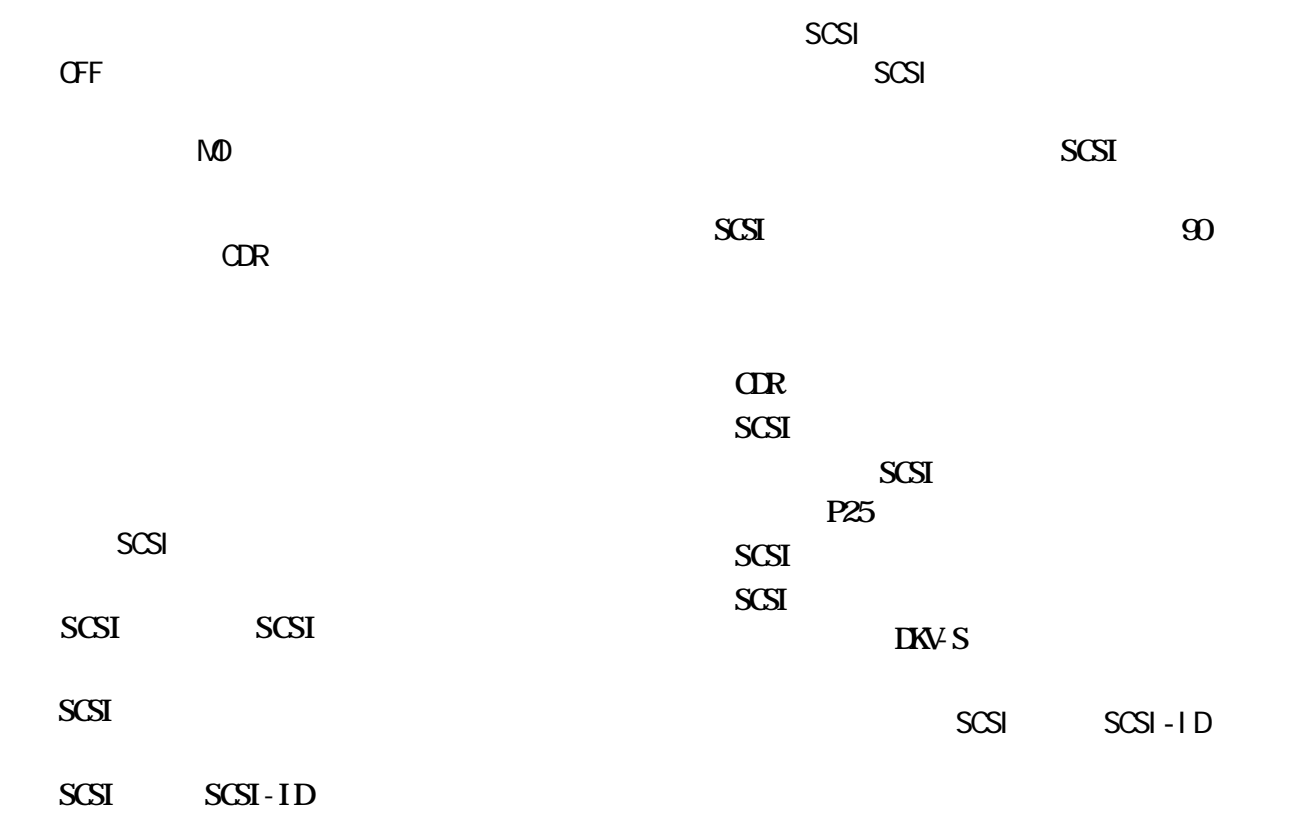

**について かいしん** 

<span id="page-12-0"></span>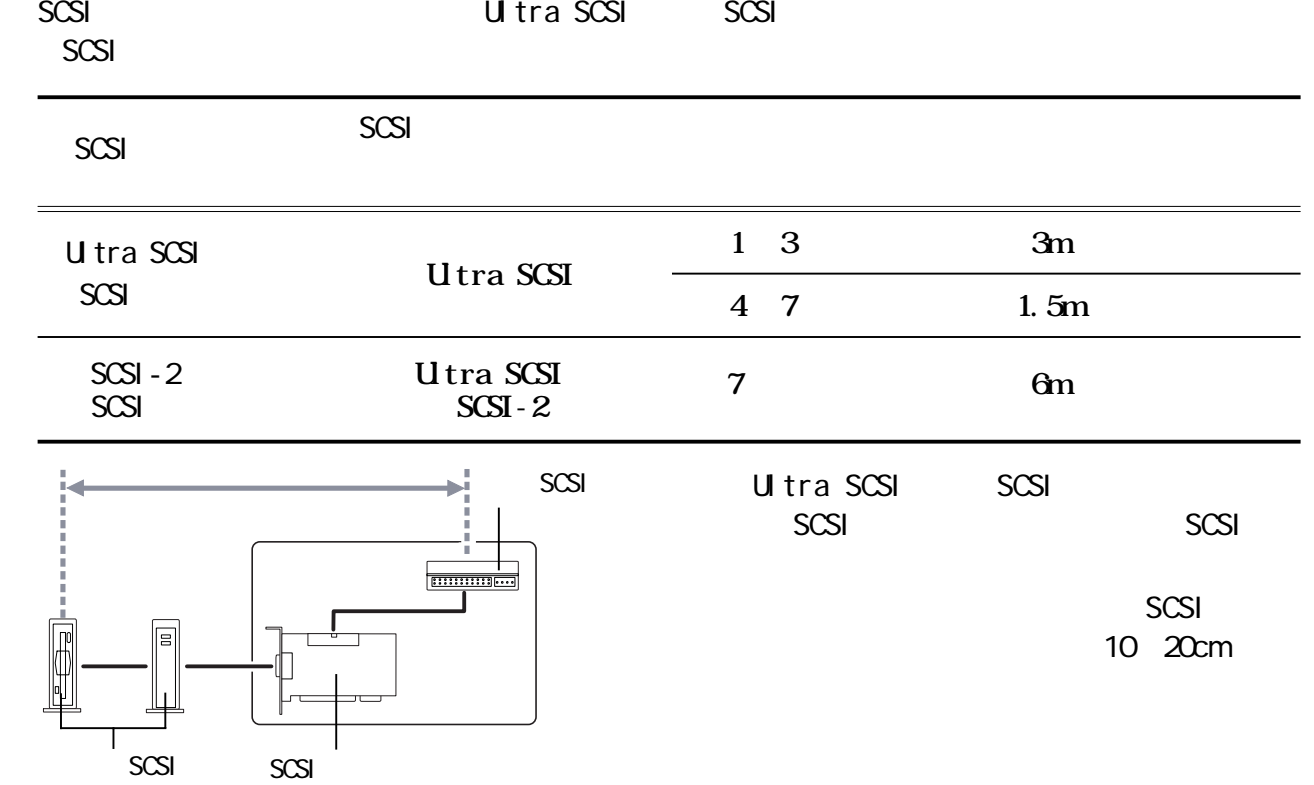

 $\mathbb{C}$ R and  $\mathbb{C}$ **ジャンパスイッチの位置は[、P7を](#page-8-0)参照してください。**

△注意

**926 - ID** P26

**2**

 $CIR$  and **SCSI** 

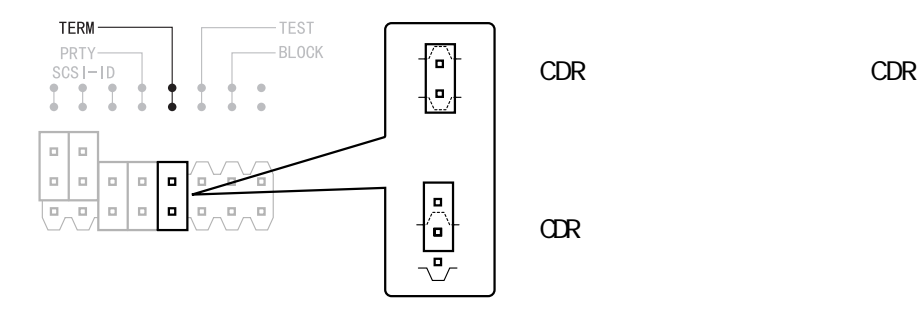

SCSI-ID

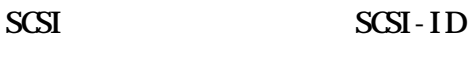

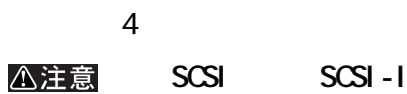

SCSI SCSI-ID

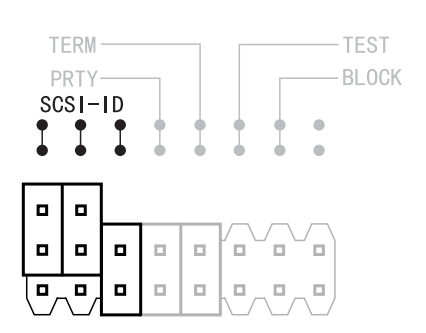

<span id="page-13-0"></span> $SCSI-ID O 6$  SCSI 7 **0 123…** 

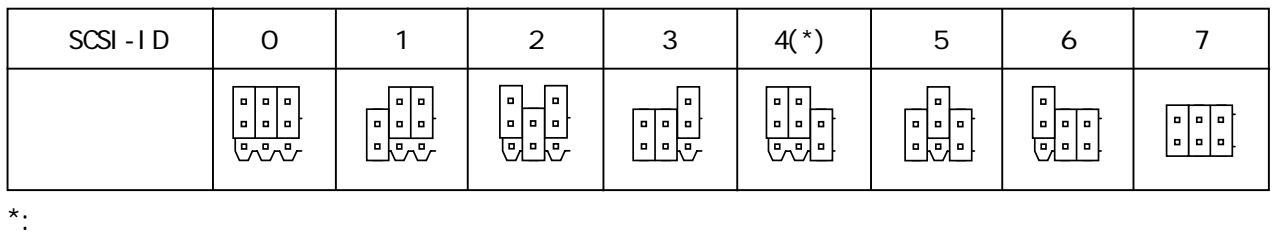

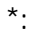

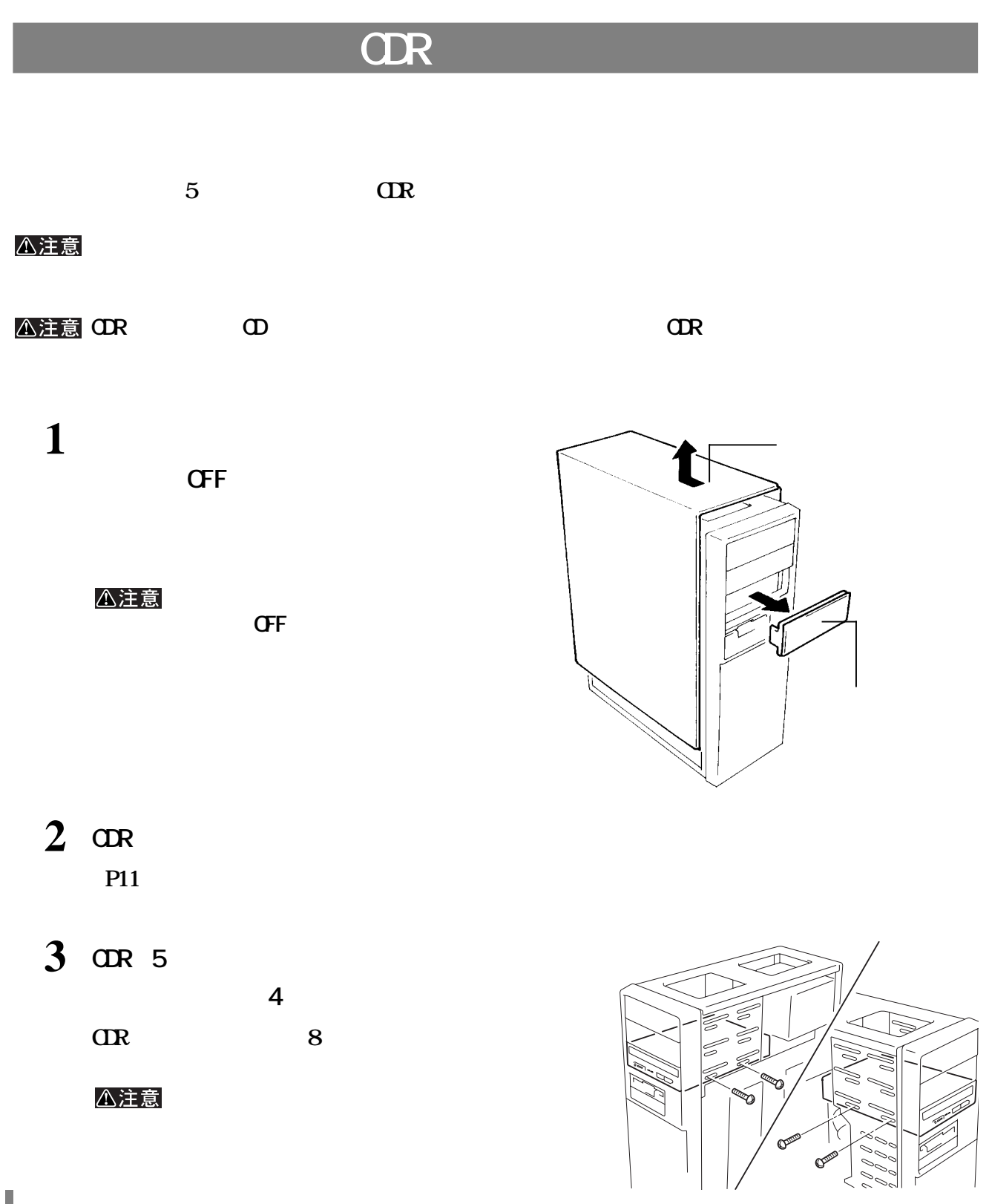

## **SCSI**

DKV-S

 $P15$ 

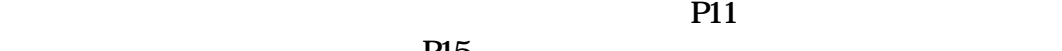

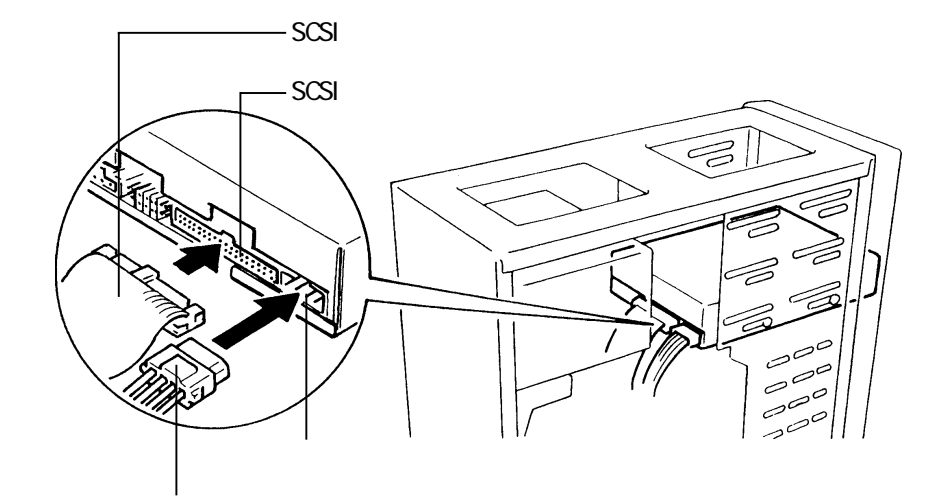

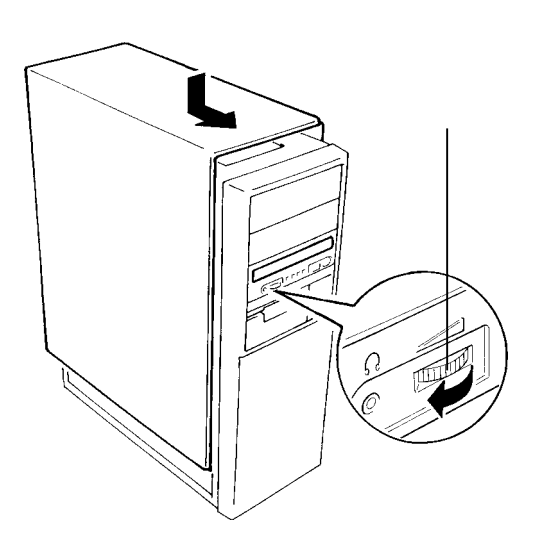

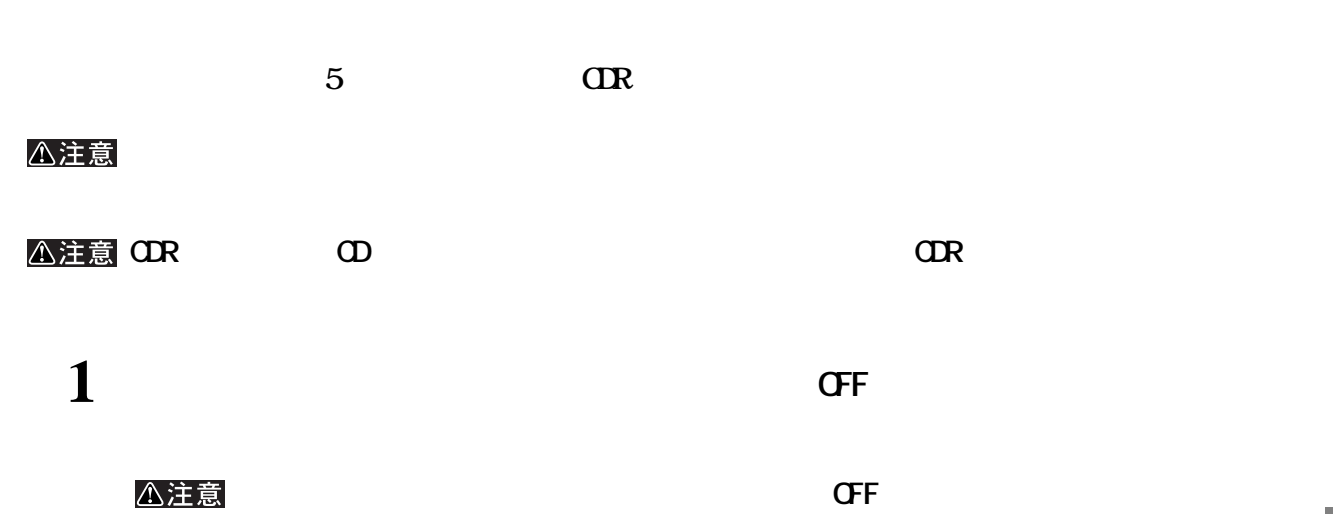

2 **CDR P11** 

3 ODR 5 △注意

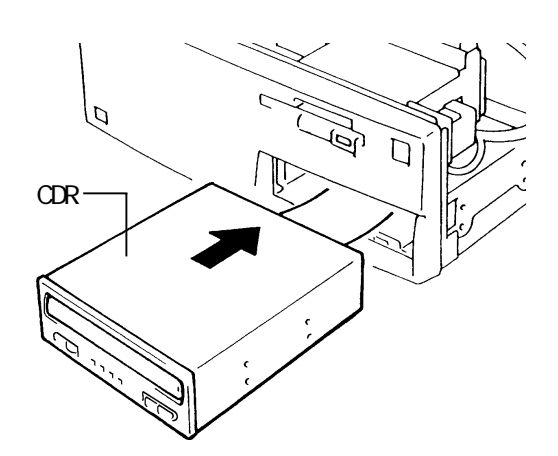

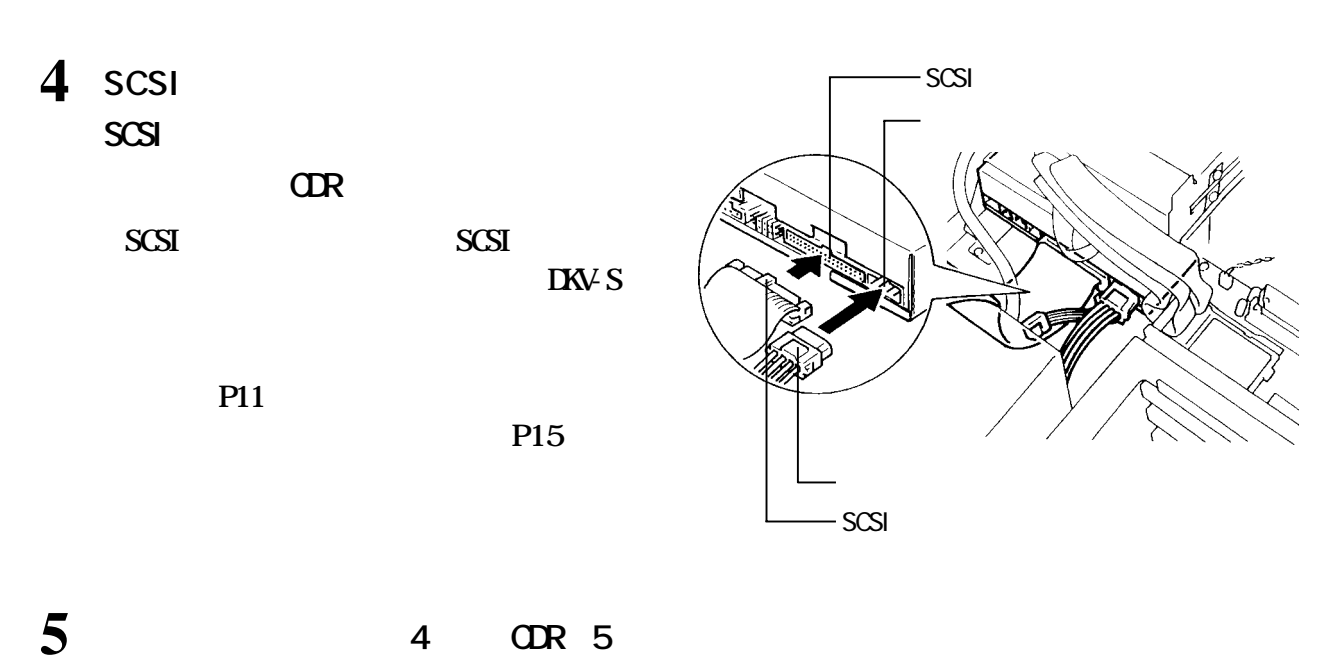

**CDRの側面にはネジ穴が8箇所あります。 ルベイの形状に合ったネジ穴を使用してください。**

**6 パソコンの ップカバー(ネジ止め)を取り**

i<br>Ca

<span id="page-16-0"></span> $\text{CIR}$  **the condition of**  $\text{CDDA}$  $\alpha$  **CDR SRI-M97** △注意  $T$ 

ゴメモ

SRI-PJ/P/F VSIN-DX/V/A MEG-VC1<br>P29

**サウンドボードとの接続**

ウンドボード用オーディオケーブルが必要です。弊社備品販売窓口でご購入ください[。【P29】](#page-30-0)

 $\begin{array}{ccc} \n\square \times \pm \n\end{array}$  NEC PC-9821

 $P29$ 

SRI-M97

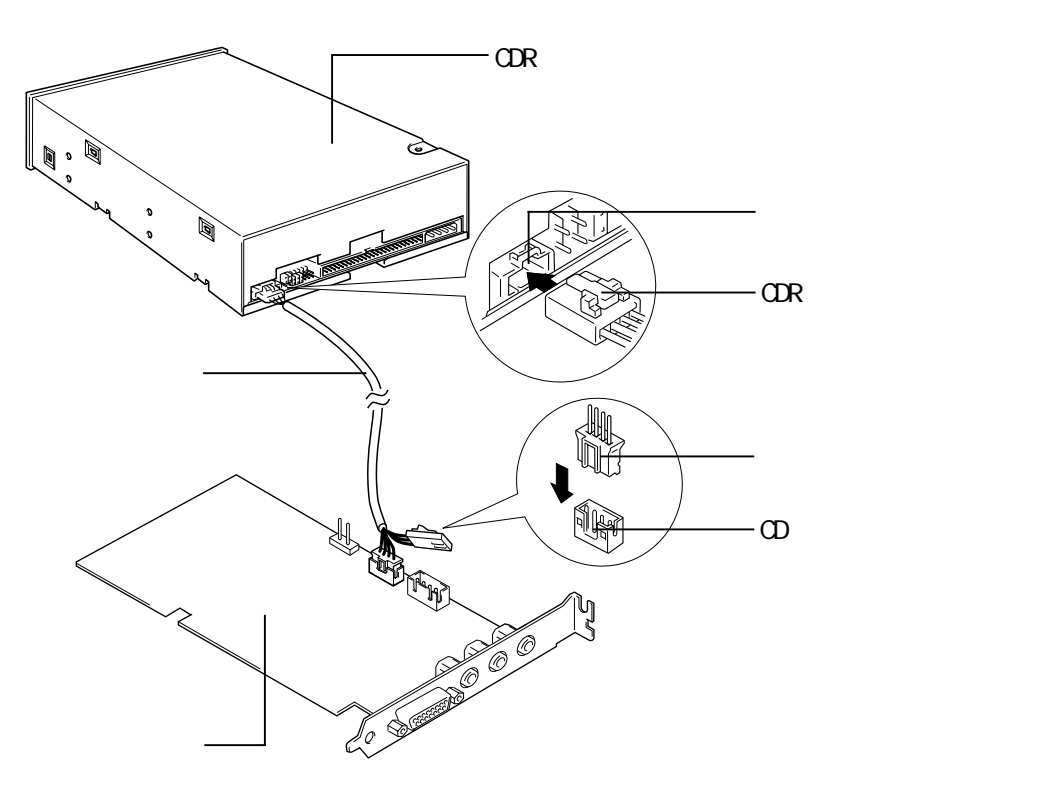

#### ゴメモ

CDR CD-ROM **CDROM CDR** CD-ROM CDR

 $\alpha$  **LINE IN** 

 $\overline{C}$ DR-S820FB 15

### CDR

<span id="page-17-0"></span>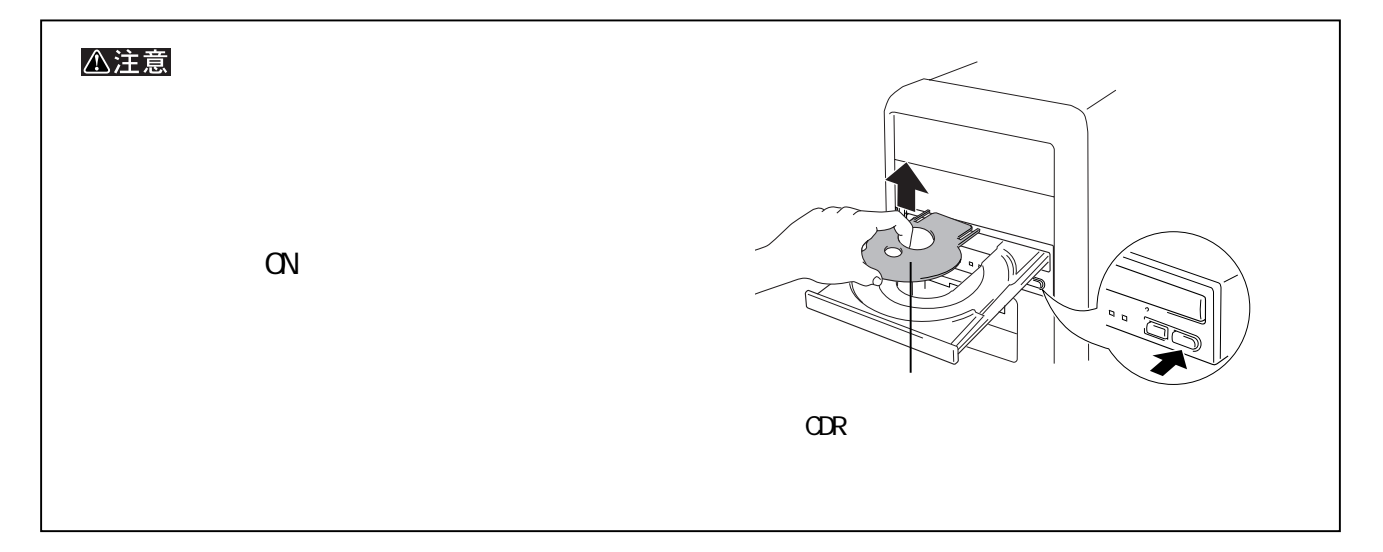

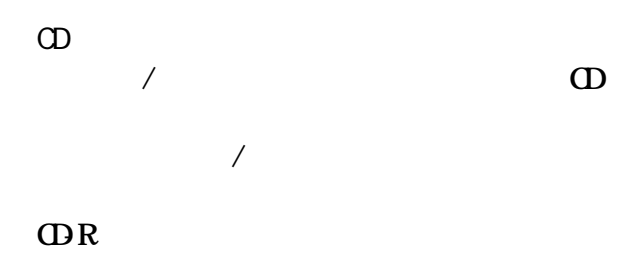

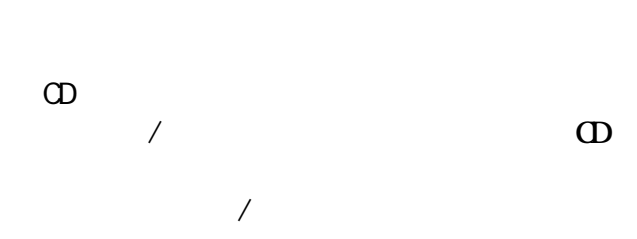

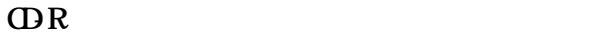

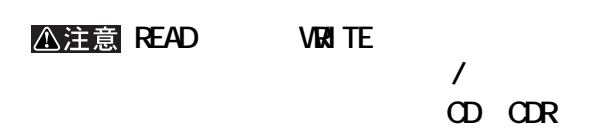

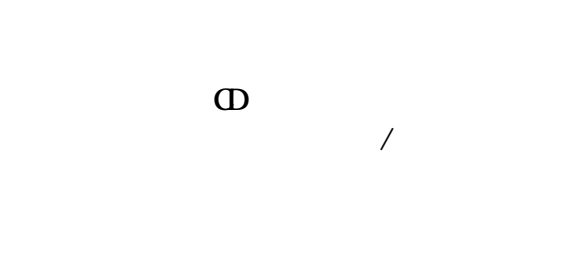

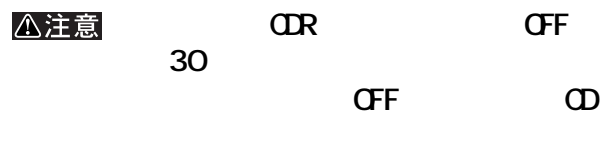

**と、CDが破損するおそれがあります。**

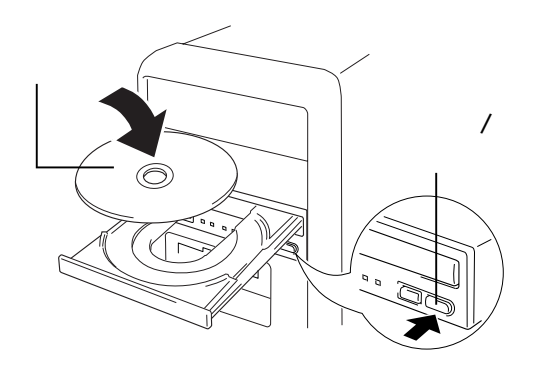

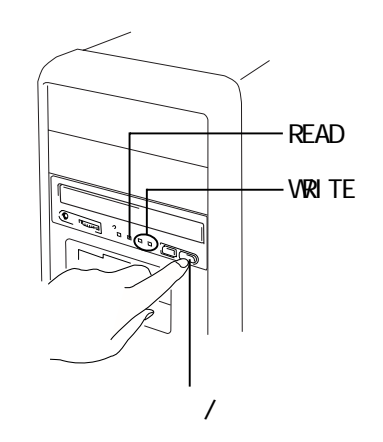

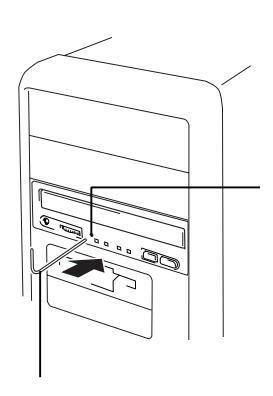

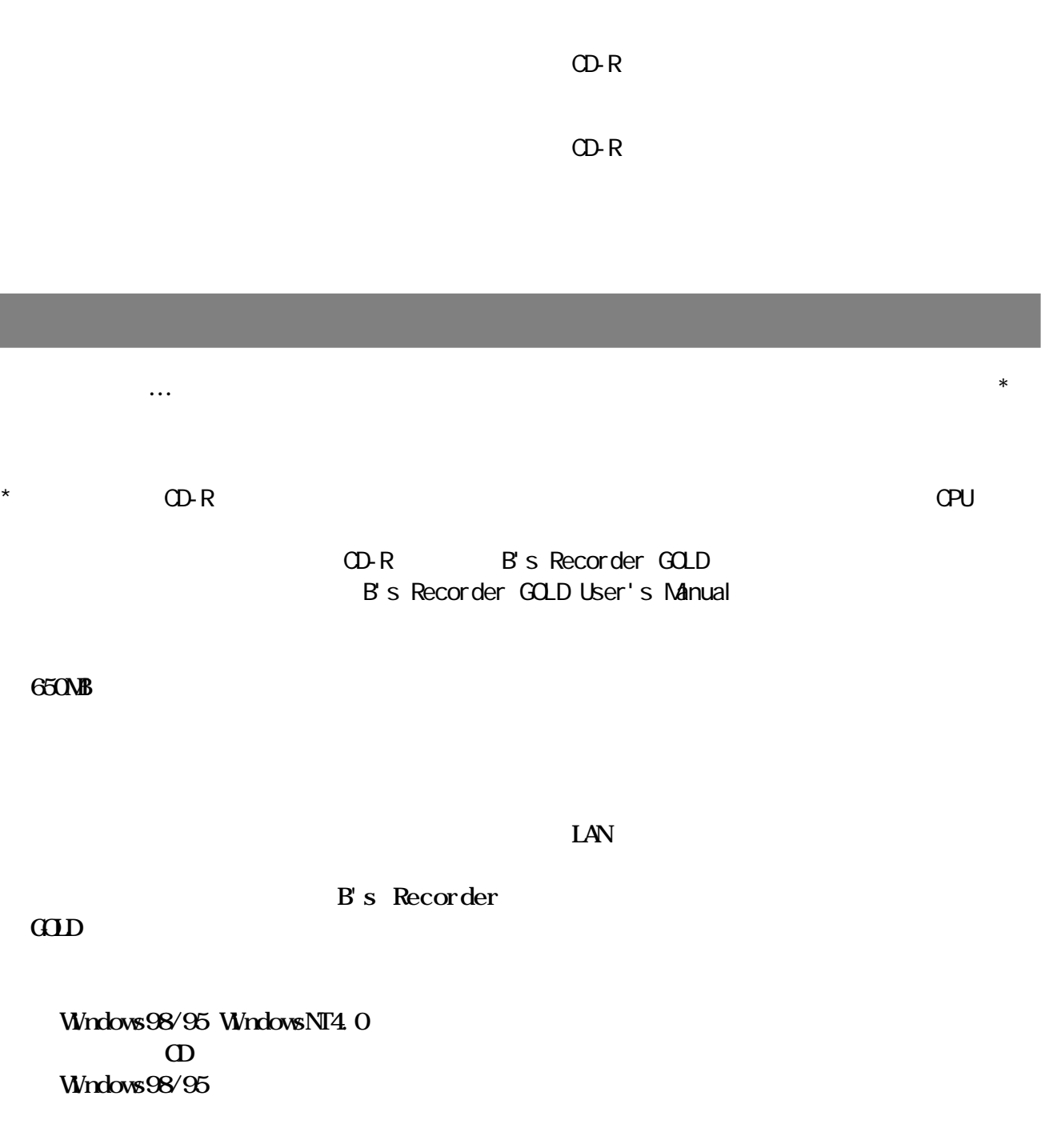

**CD-R** 

<span id="page-18-0"></span>CD-R

I

**2**

<span id="page-19-0"></span>**3 書き込みと読み出し**

**CD-R** 

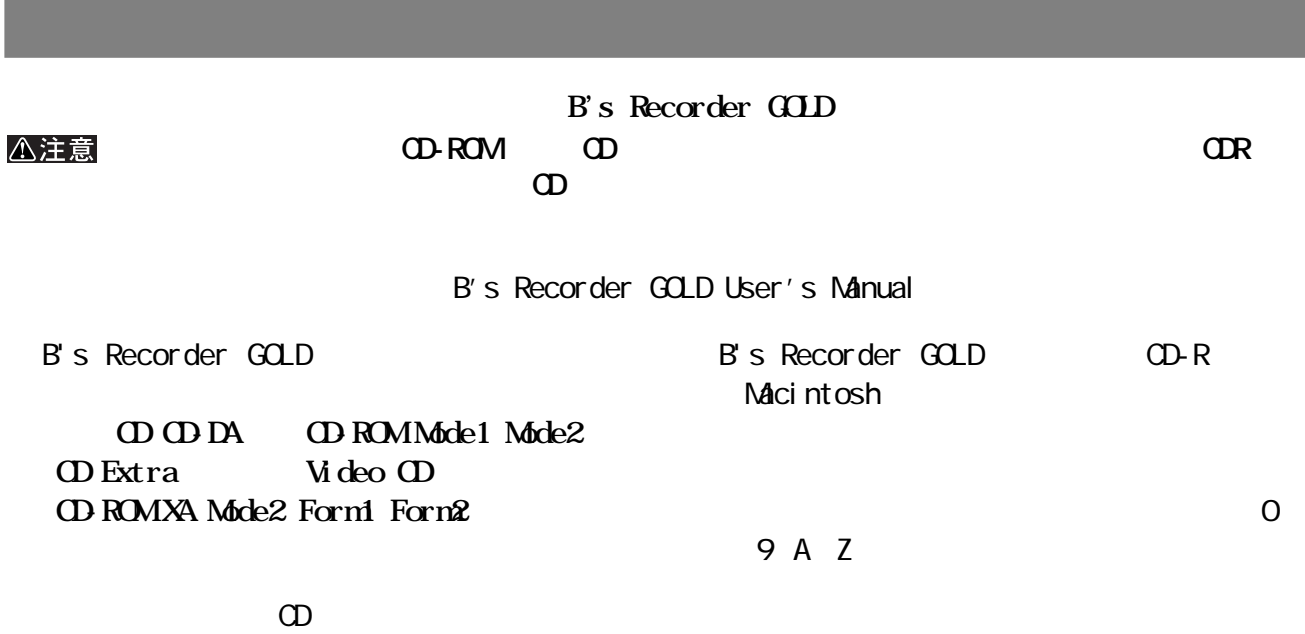

**には、**<br>この日本の

CDR CD-ROM

 $CD$ 

**CDR html** 

<span id="page-20-0"></span>**4**

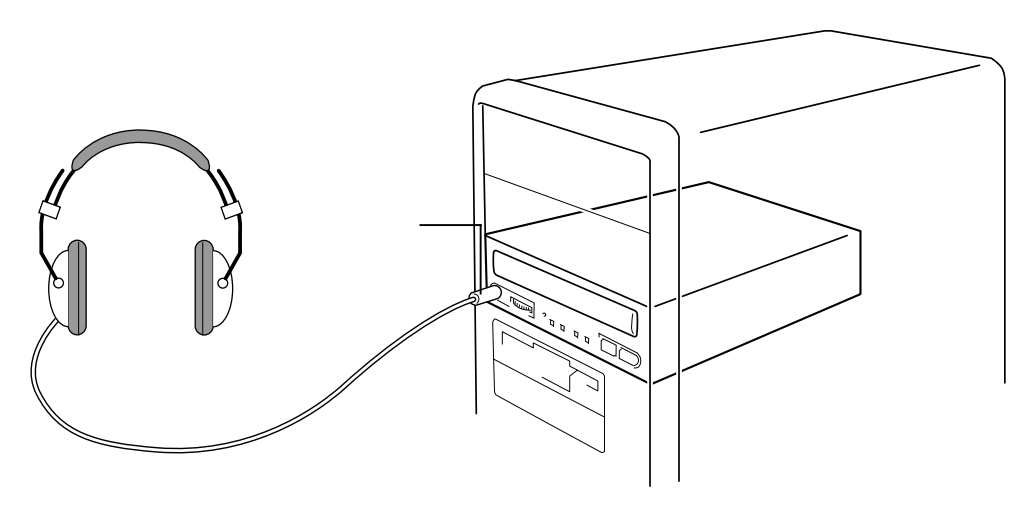

**ヘッドホンの接続**

#### △注意

 $\overline{\text{CR}}$ 

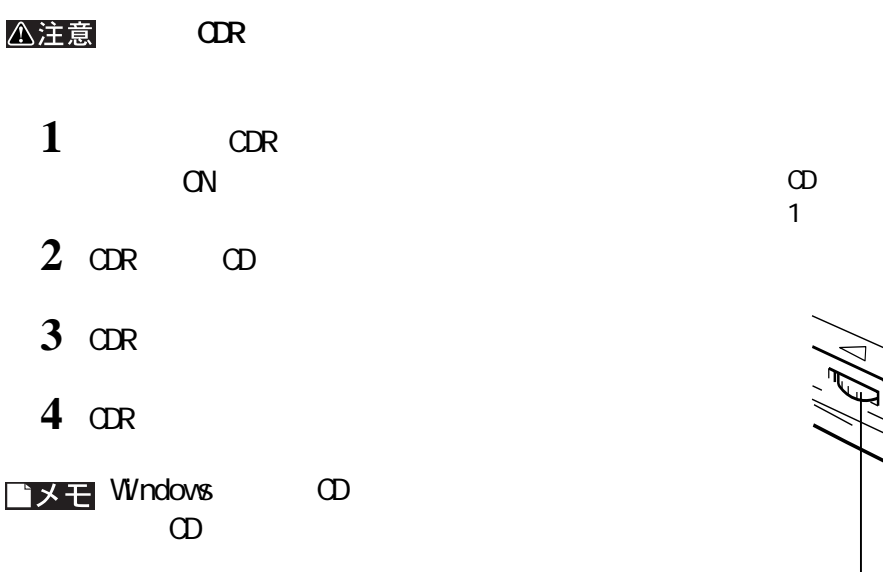

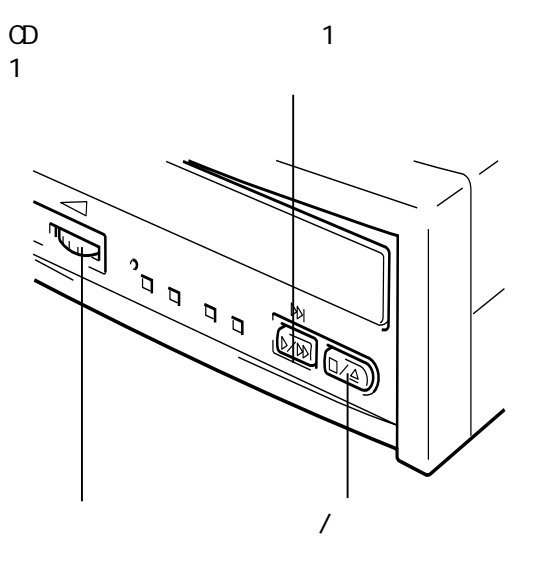

 $\Theta$ 

<span id="page-21-0"></span>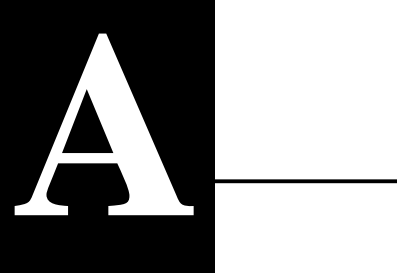

**CDR** 

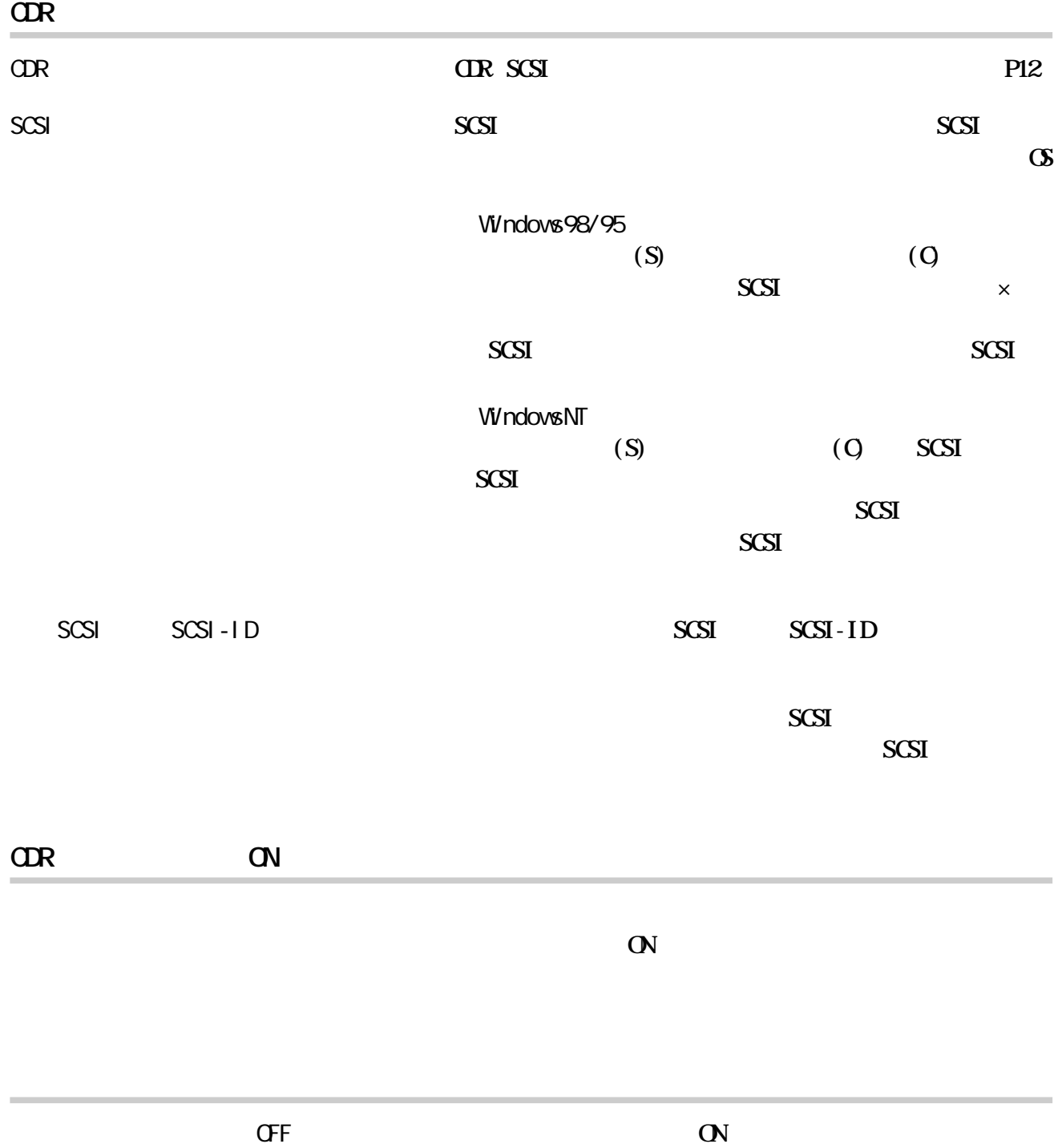

**こんなときには** 

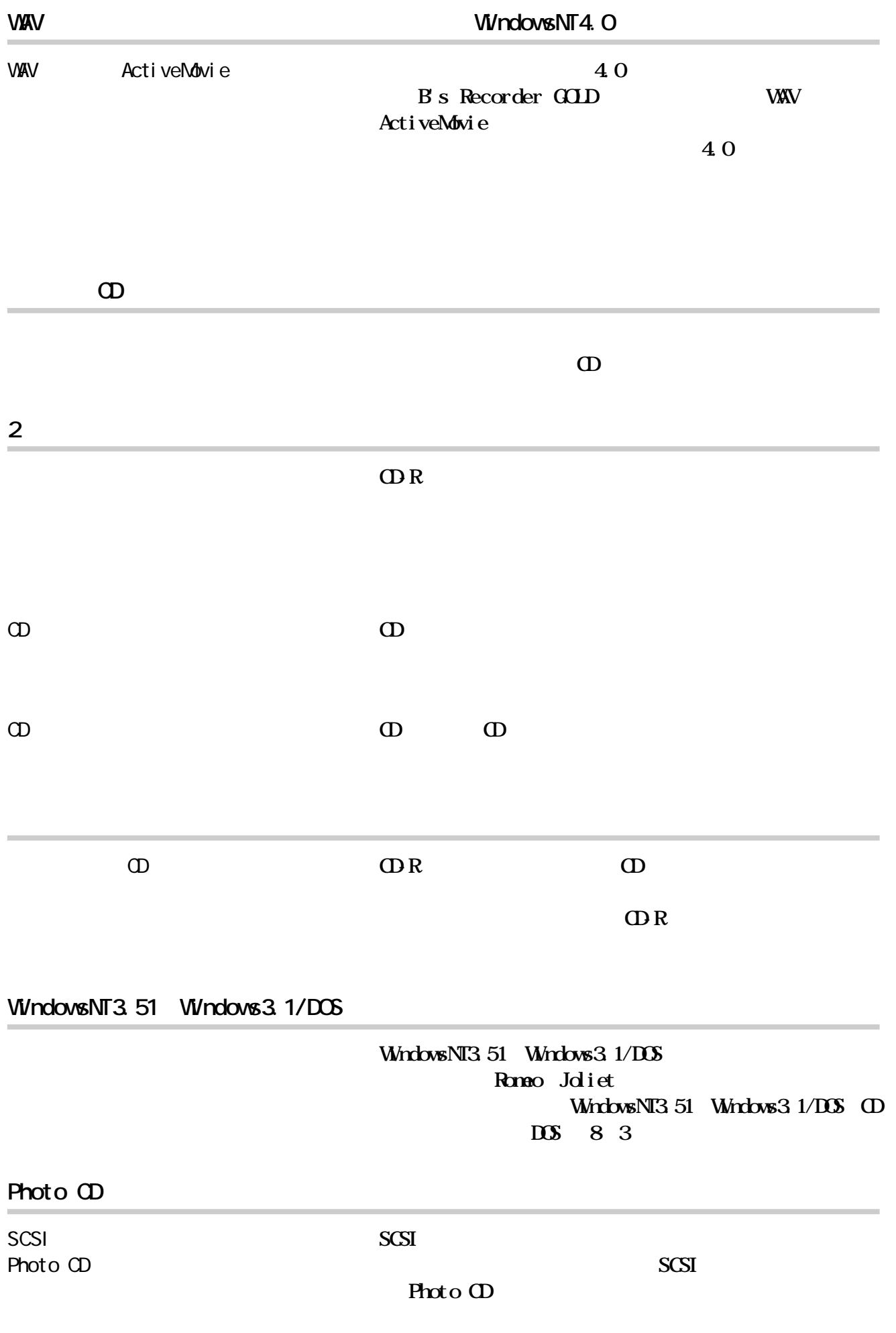

**A**

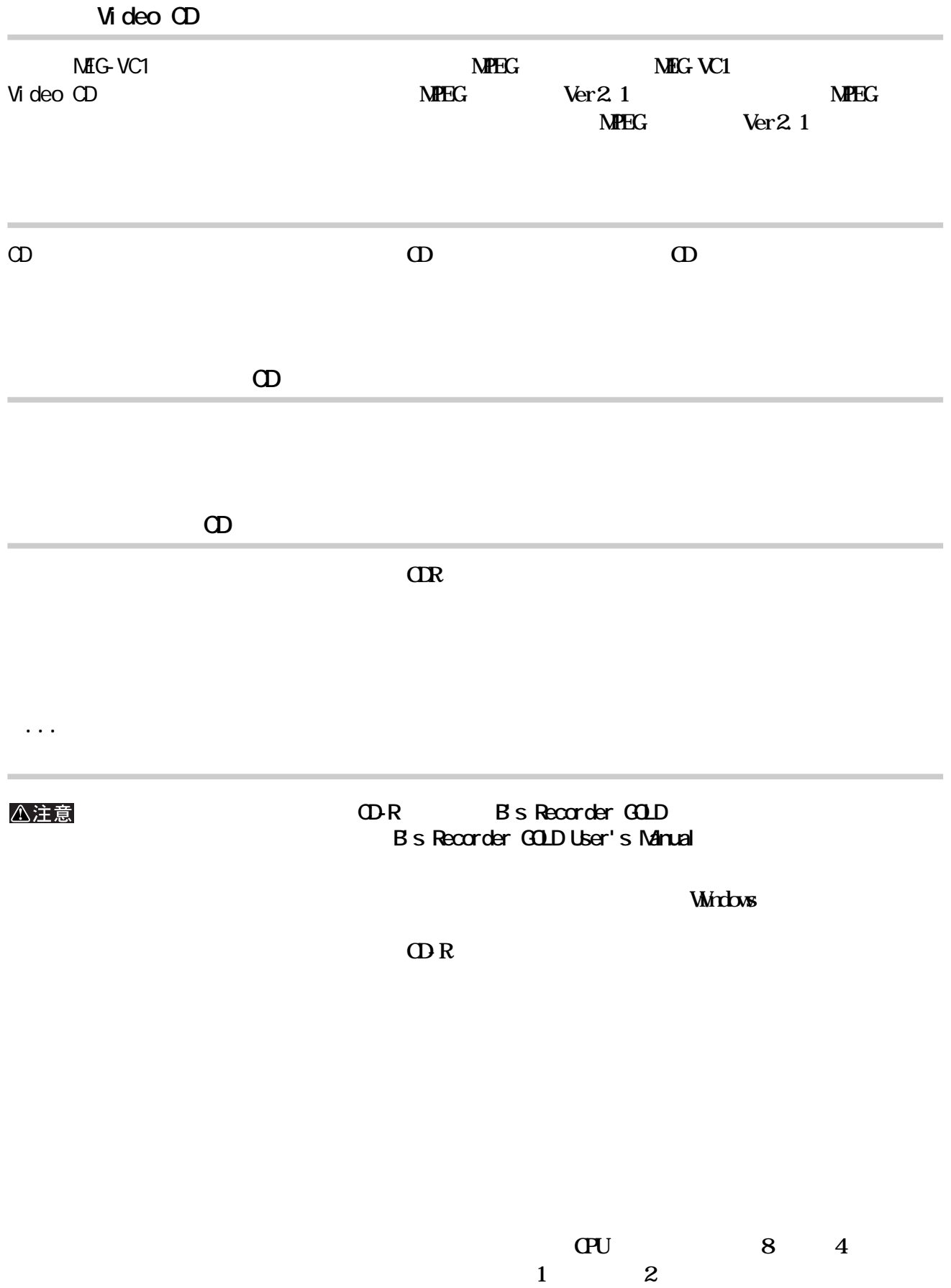

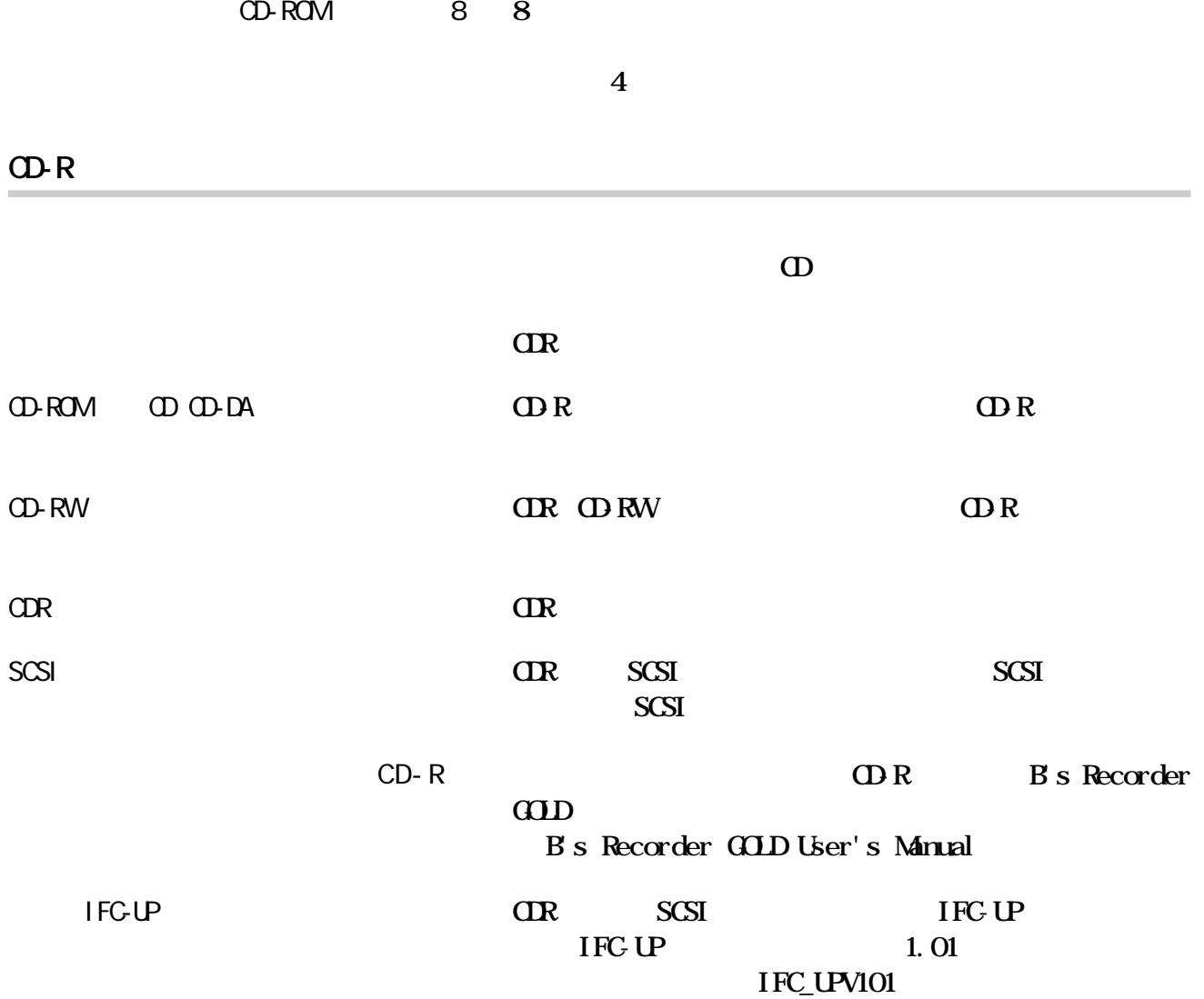

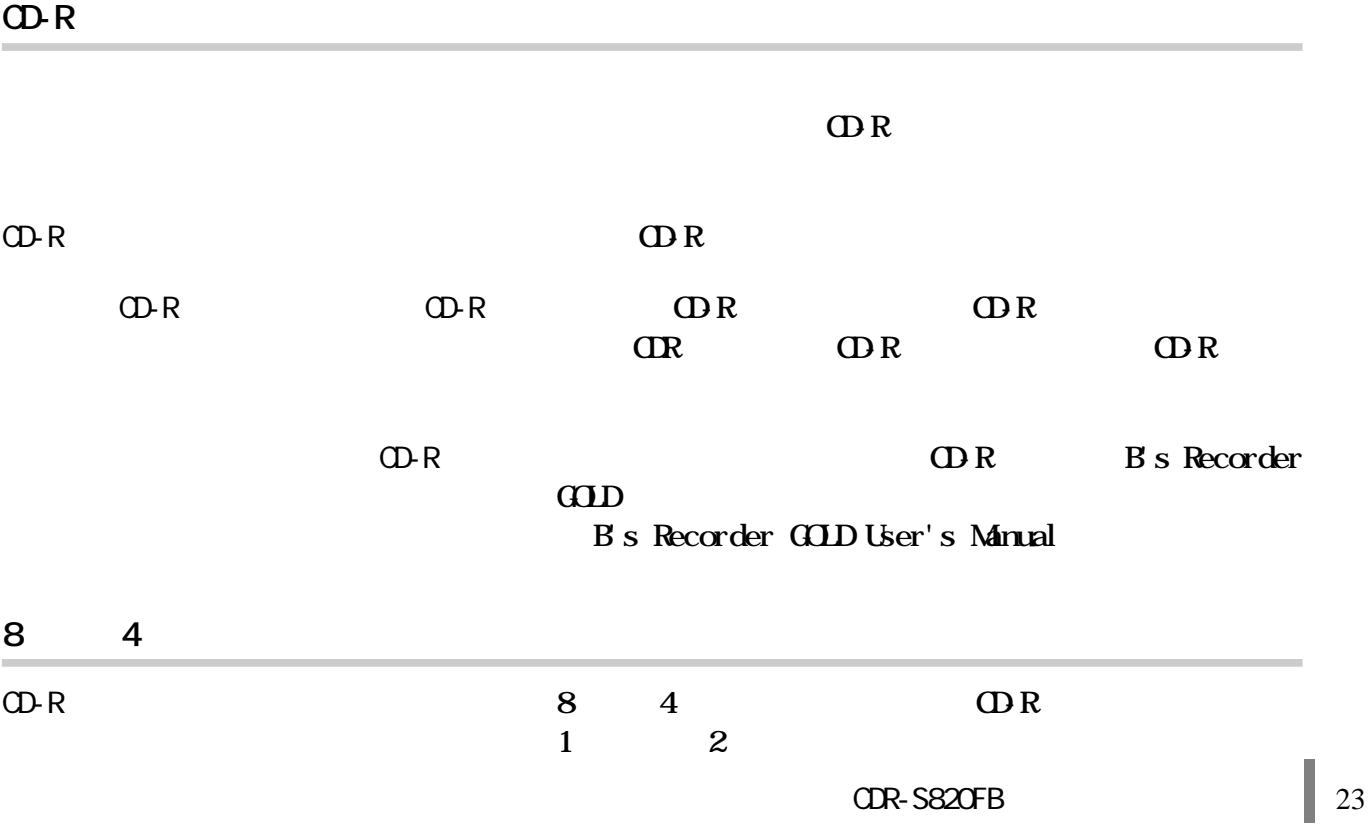

**A**

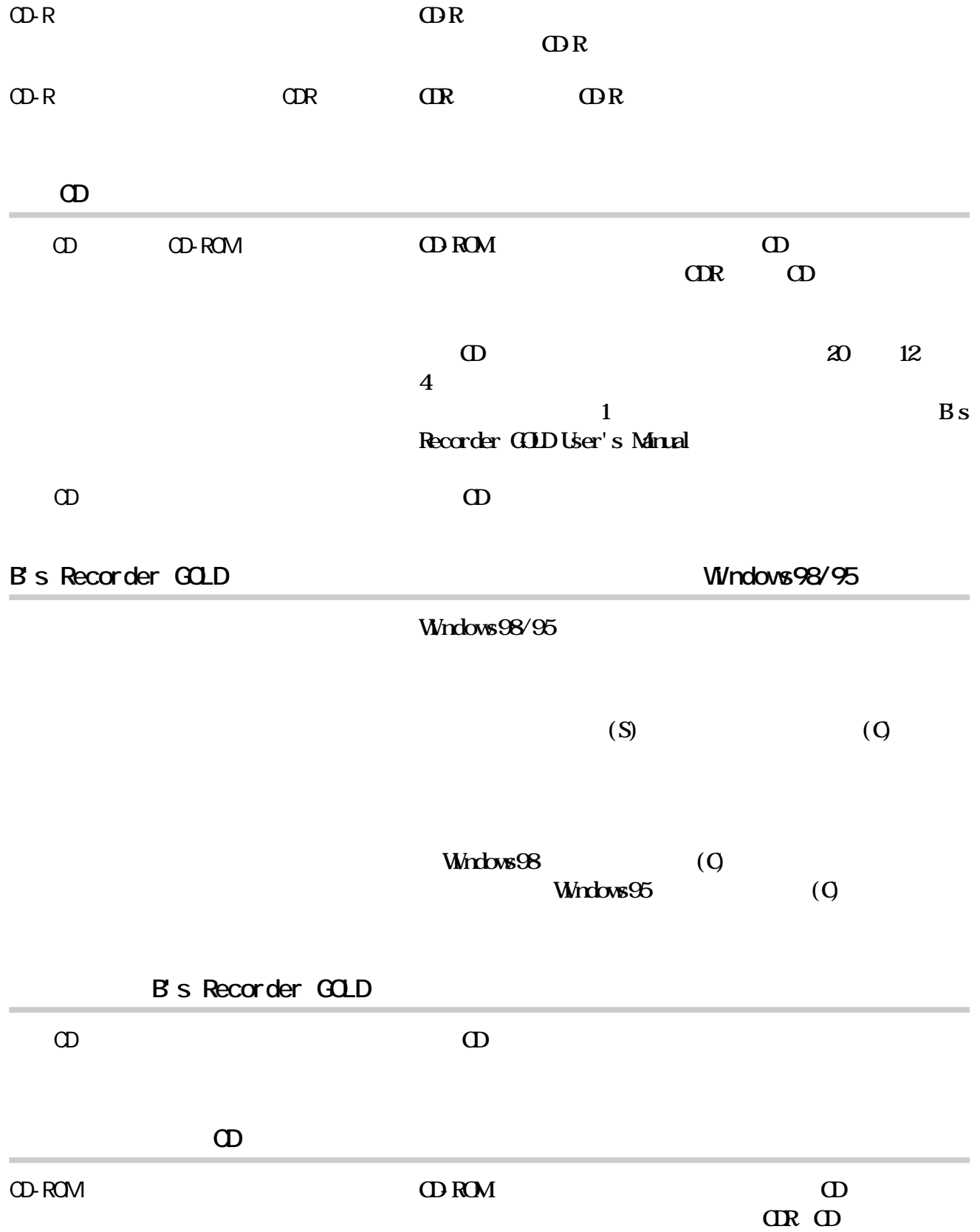

<span id="page-26-0"></span>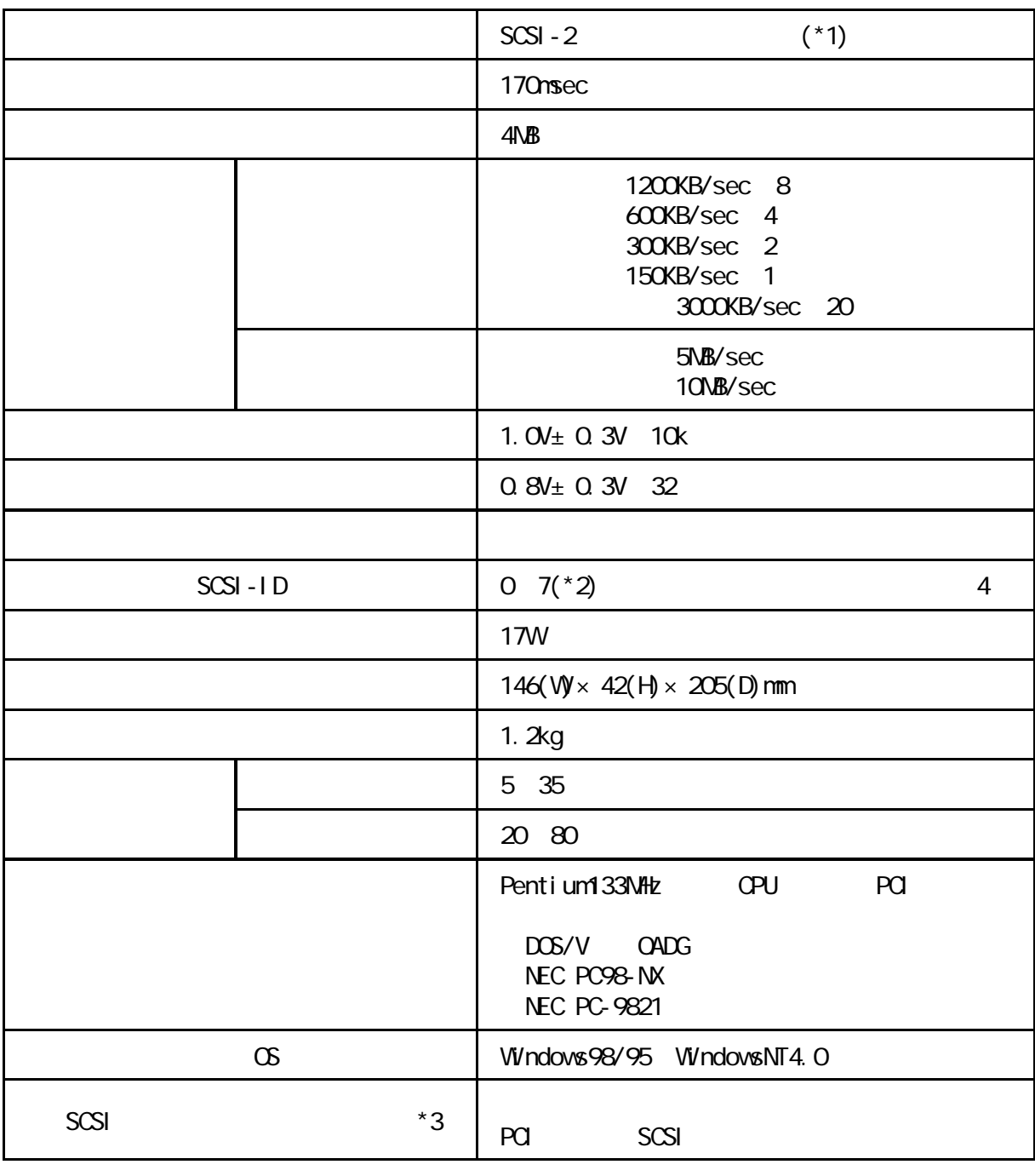

**しんじょう** 

- \*1: Ultra SCSI 10MB/sec<br>
\*2: SCSI-ID7 SCSI SCSI 2009  $*2$  SCSI-ID7
- \*3:動作確認済みSCSIインターフェースボー(1998年12月現在)

............ IFC-DP IFC-UP IFC-USP IFC-USP-M

Adaptec製 ....... AHA-2940、AHA-2910B

<span id="page-27-0"></span>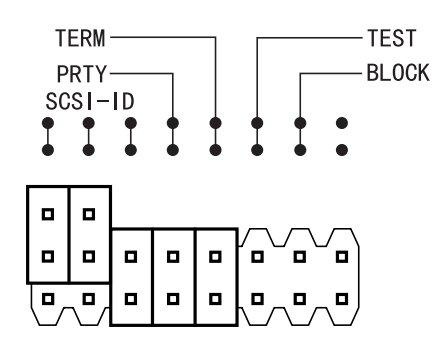

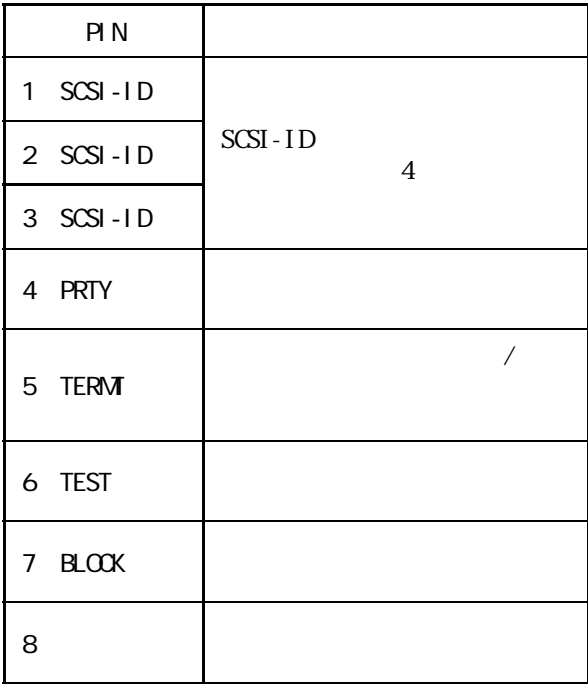

<span id="page-28-0"></span>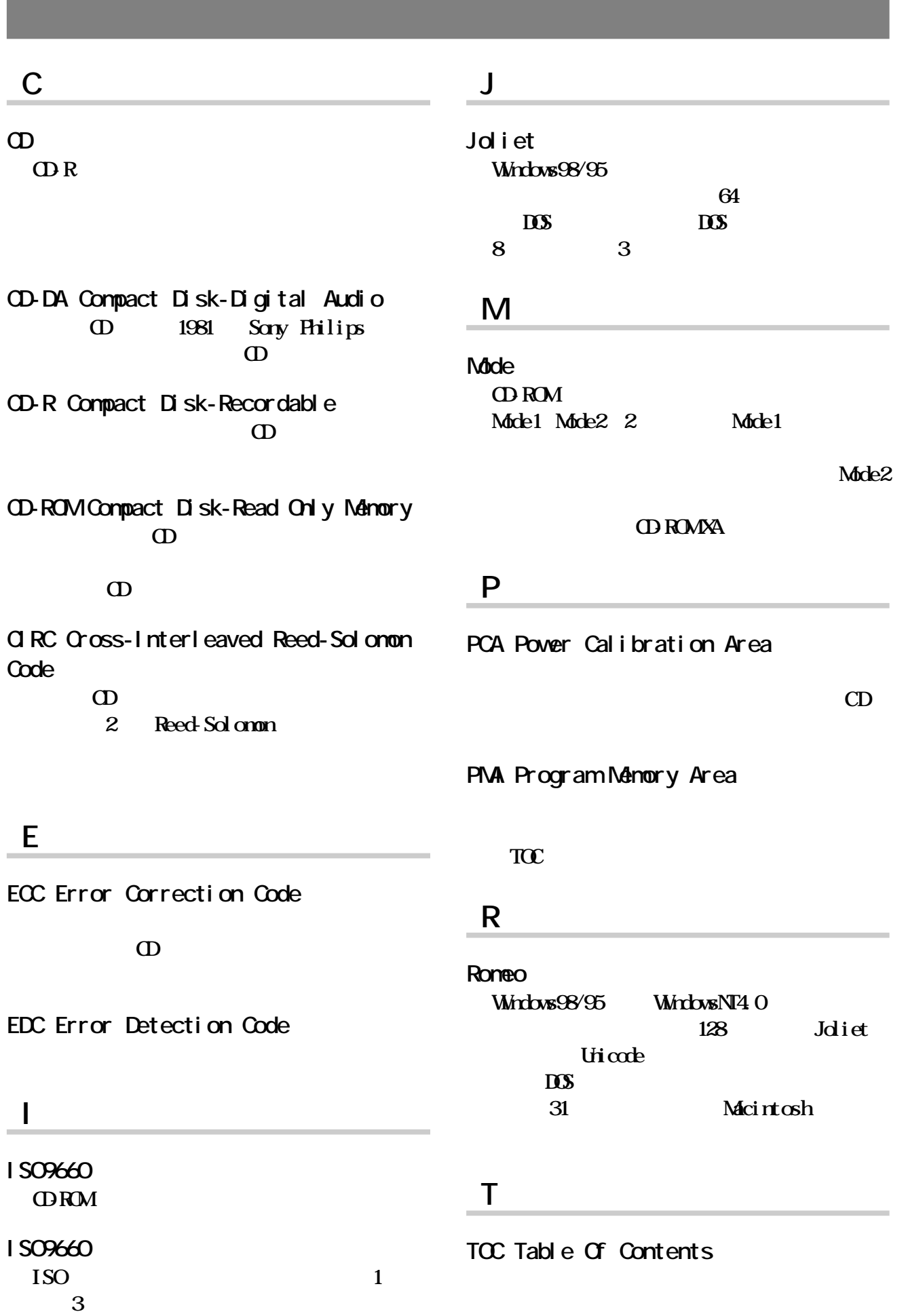

**A**

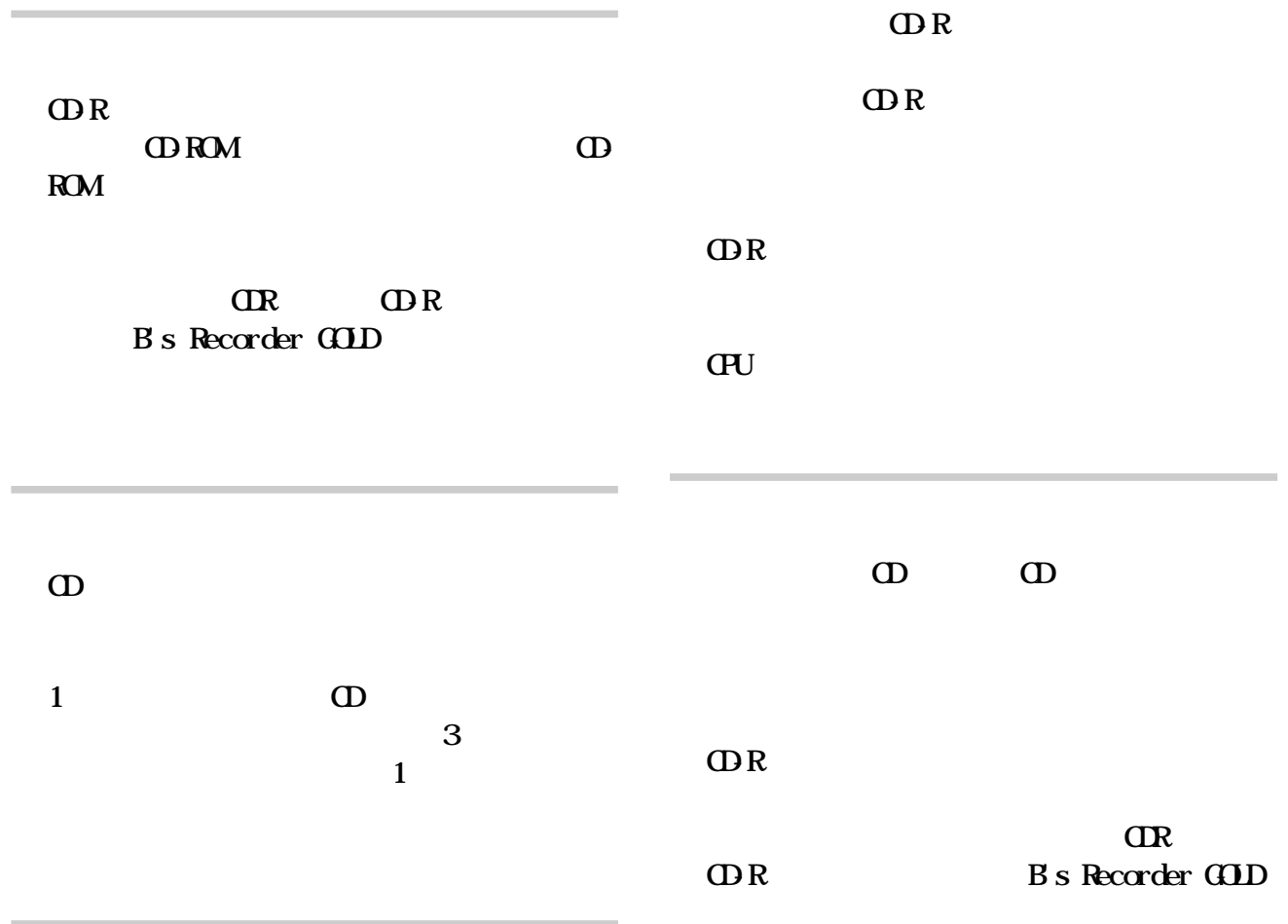

#### **CD-Rの書き込み方式の一種。 ンの始めか**

1 1 **ODR** ODROM **and CDR B**'s Recorder GOLD

**100 200** 

**マルチセッ ン方式でのデータの追記方法の1**

#### **CD-Rの書き込み方式の一種。ディスクアッ ワンス**

CDR **CD-R CD-R B**'s Recorder GOLD

CD-R

**ハ行**

<span id="page-30-0"></span>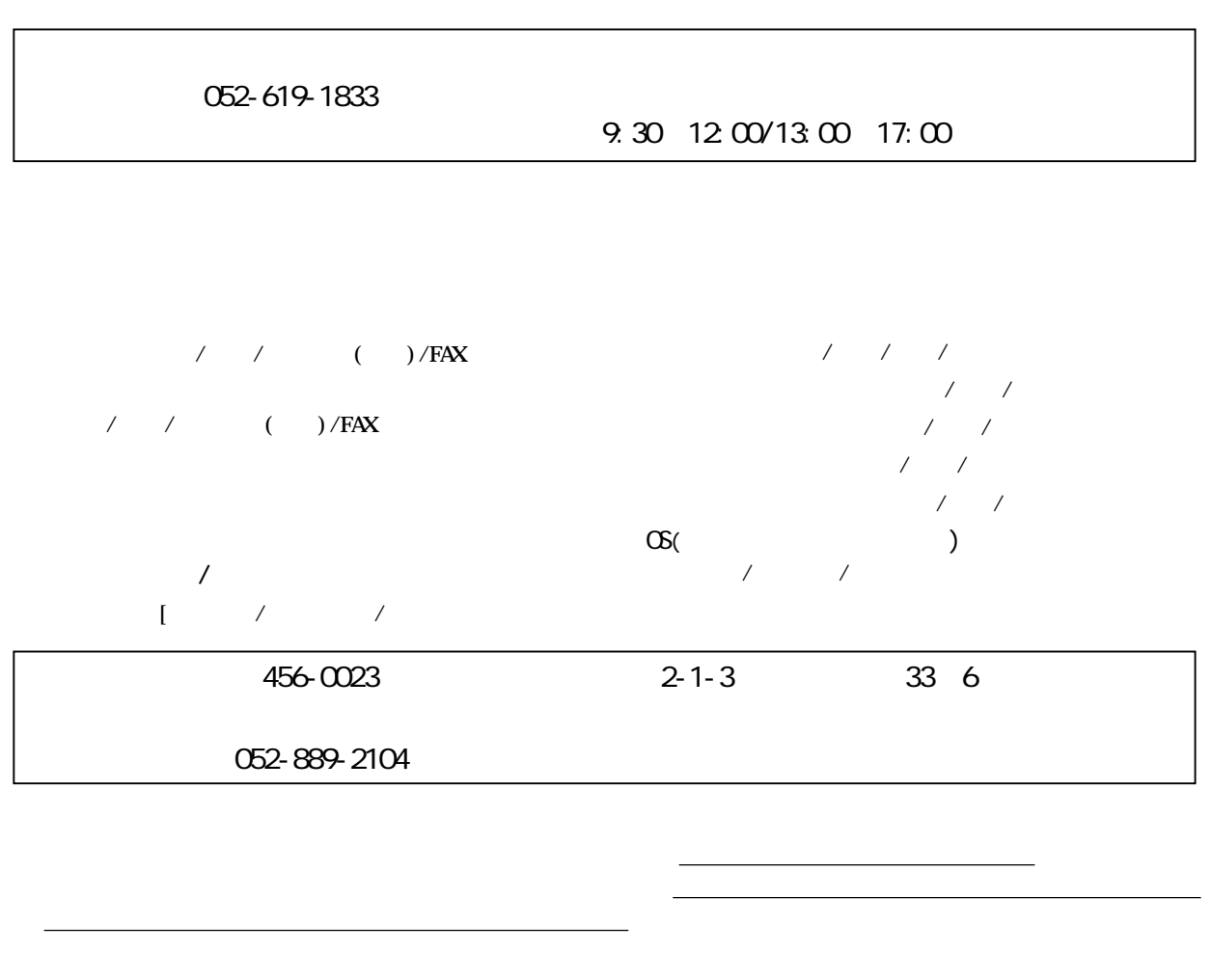

 $\overline{7}$ 

B's Recorder GOLD

**B**'s Recorder GOLD

**B s** Recorder GOLD

**B s** Recorder GOLD User's Manual

**B's Recorder GOLD** 

<span id="page-31-0"></span>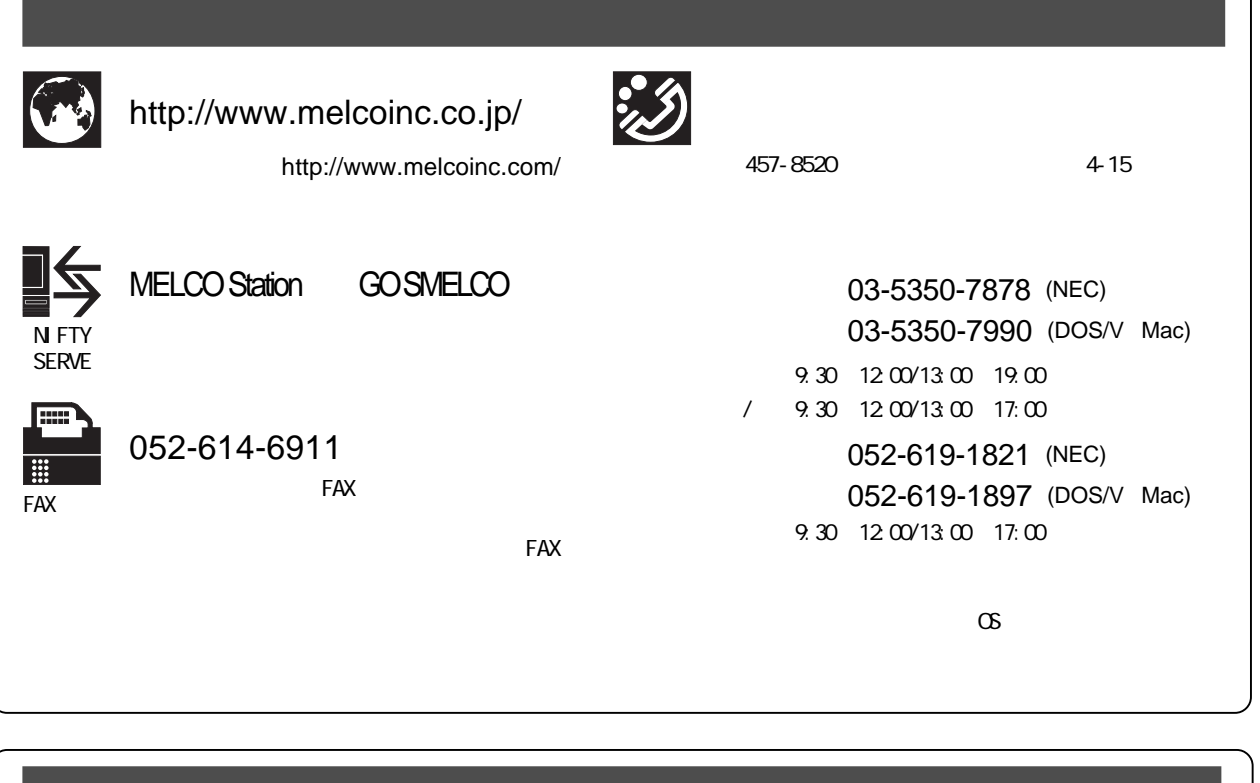

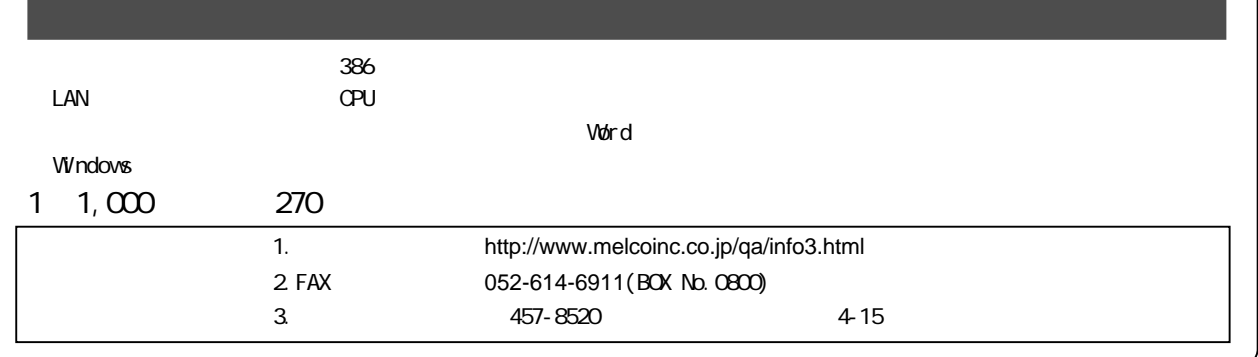

**MELCO INC.** PY00-24159-DM10-01

1-01